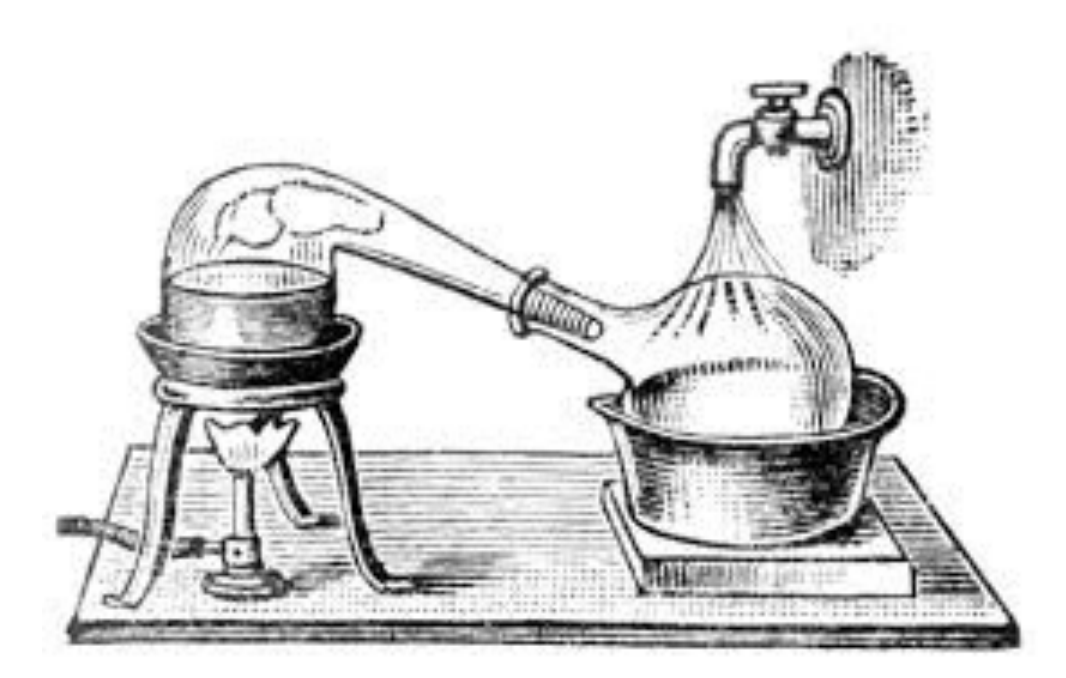

1

## ⚗Alembic

Automatic Locality Extraction via Migration

*Brandon Holt*, Preston Briggs, Luis Ceze, Mark Oskin

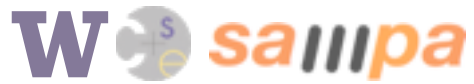

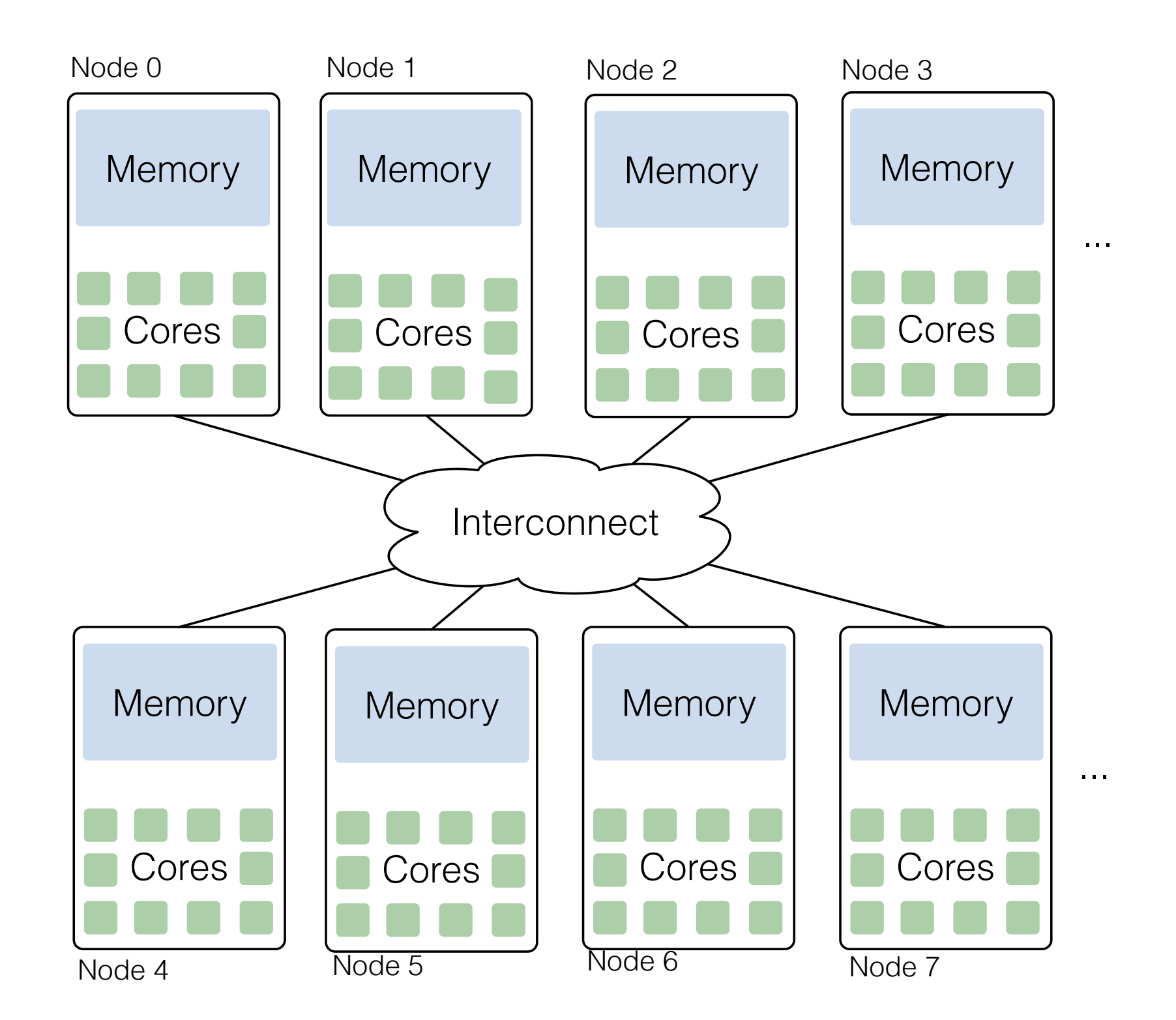

W Sampa

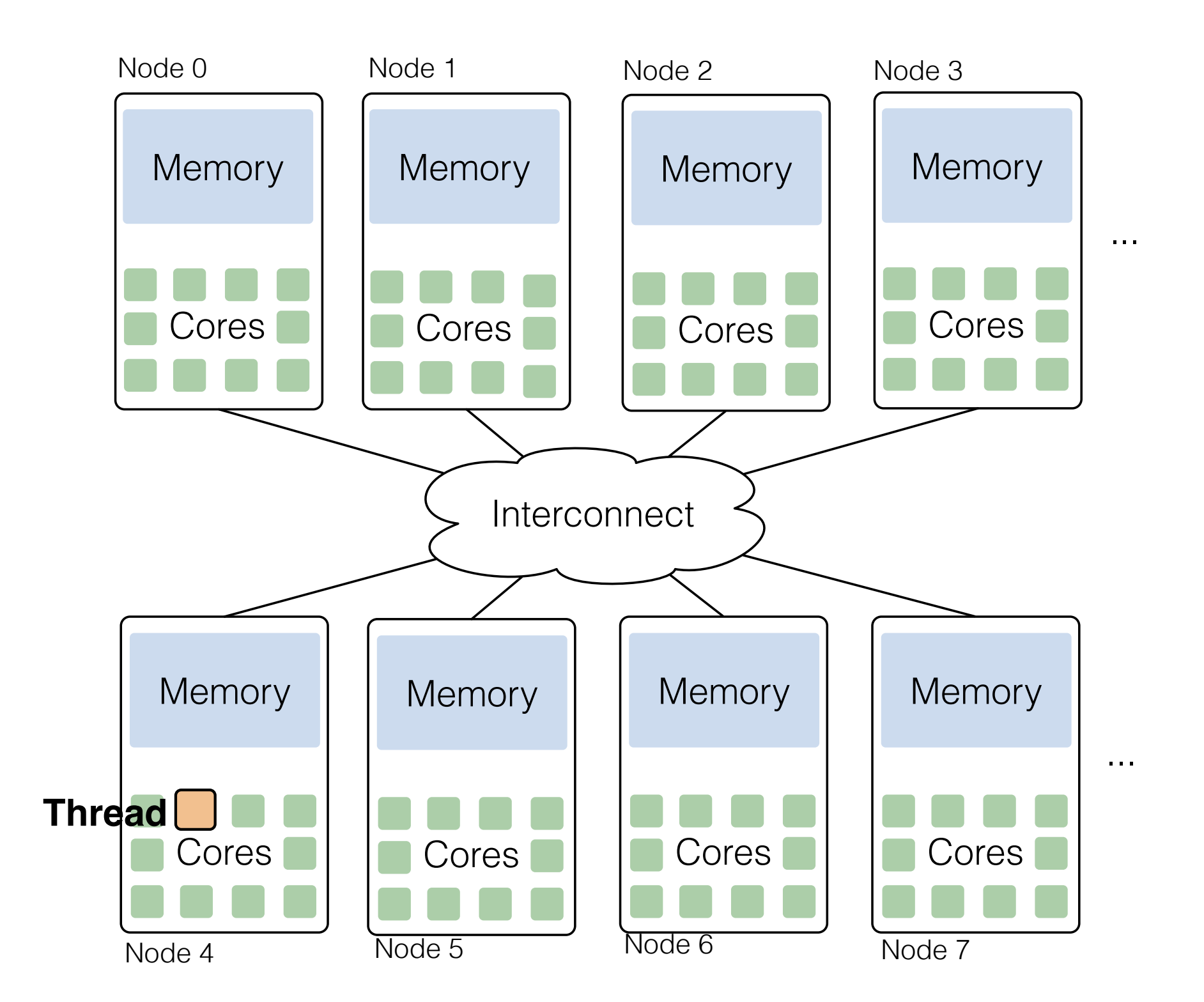

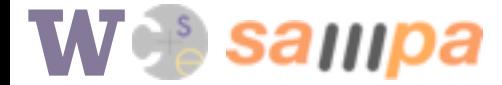

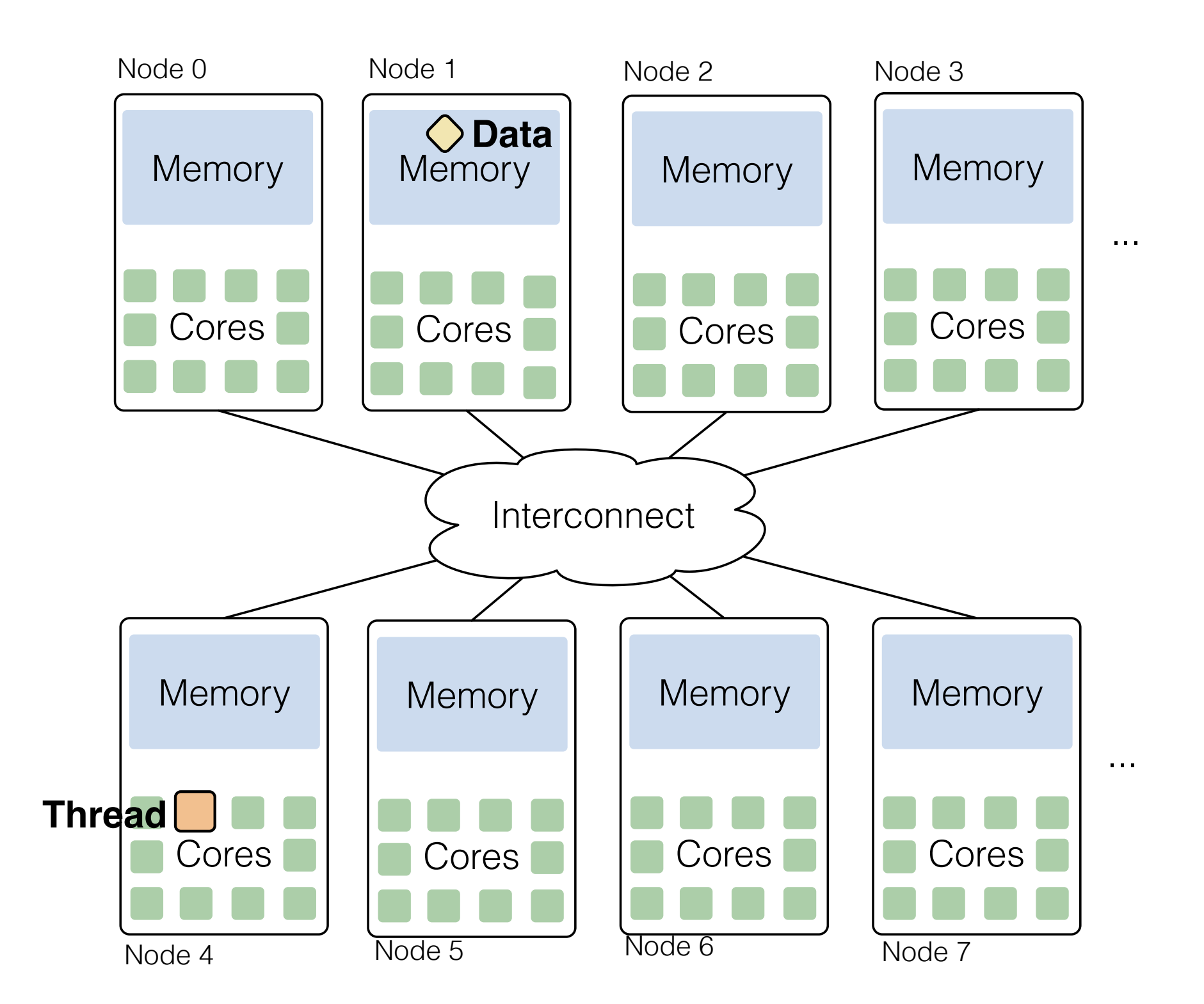

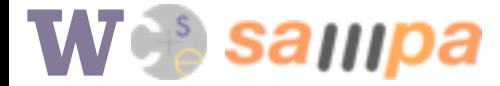

#### Partitioned Global Address Space (PGAS)

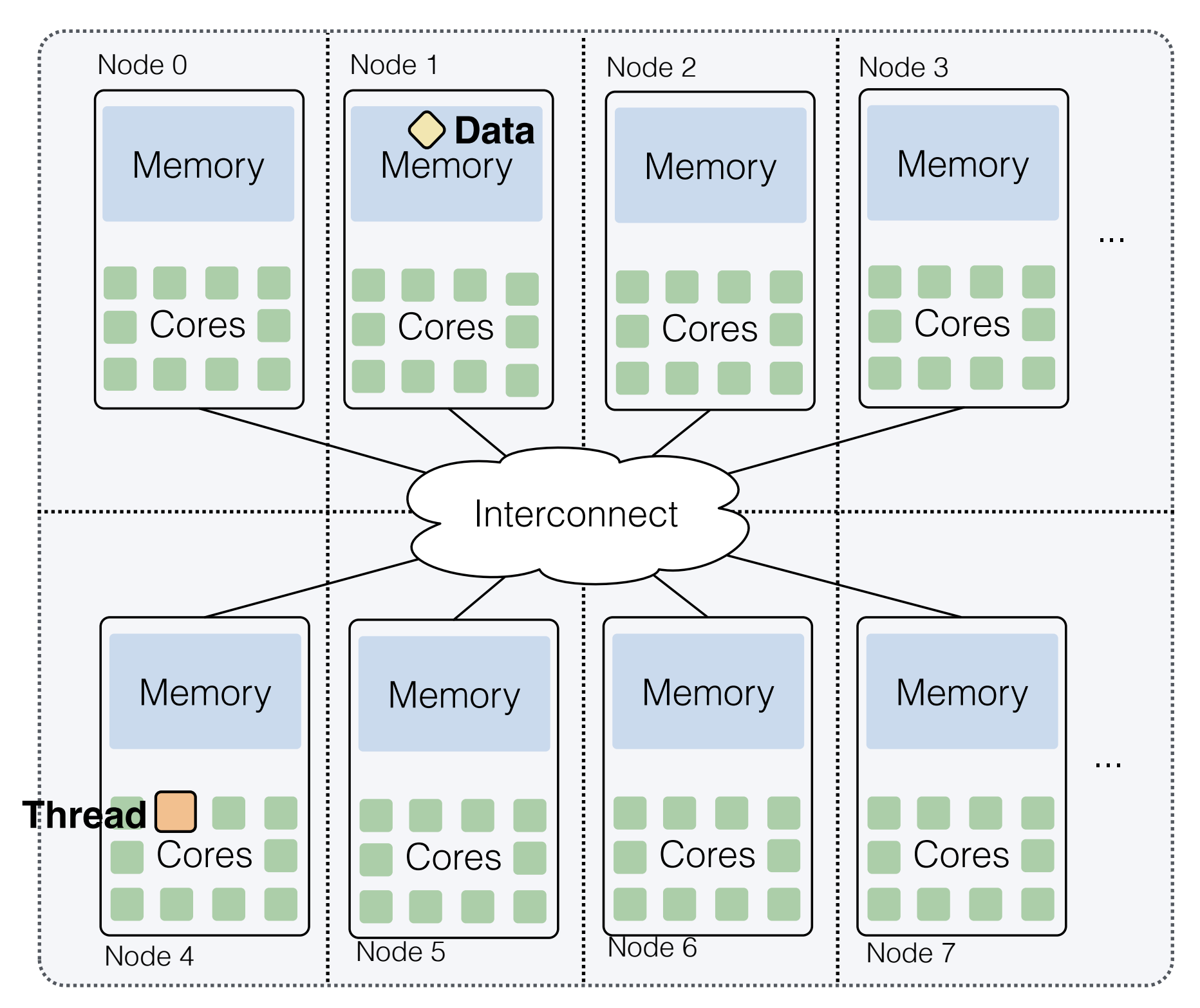

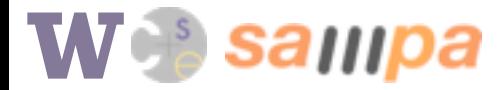

#### Partitioned Global Address Space (PGAS)

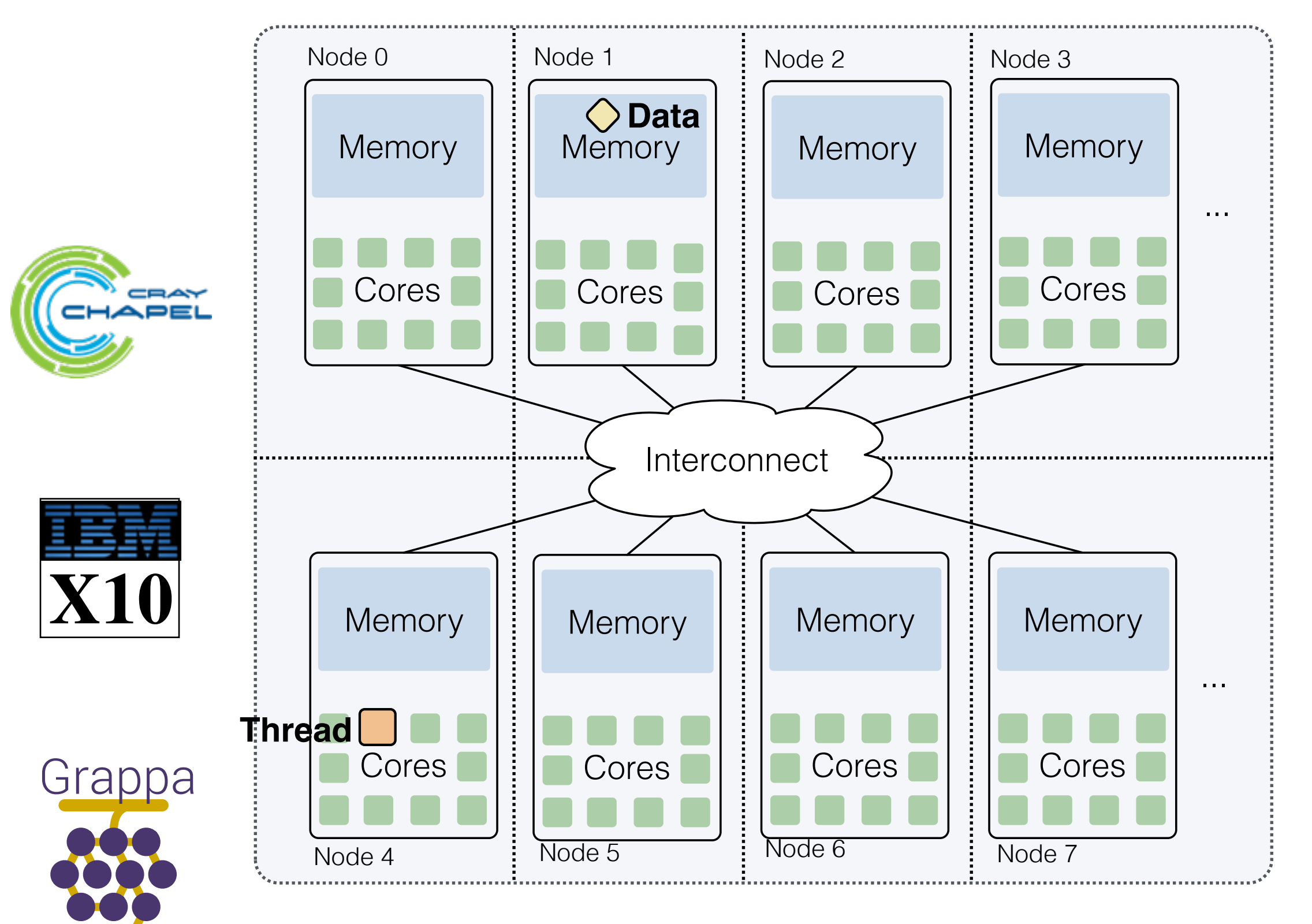

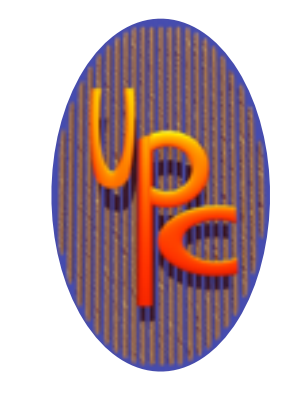

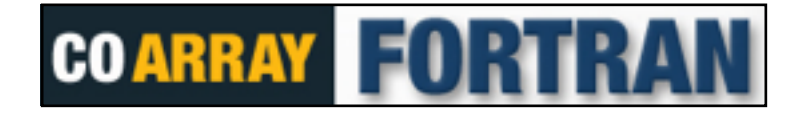

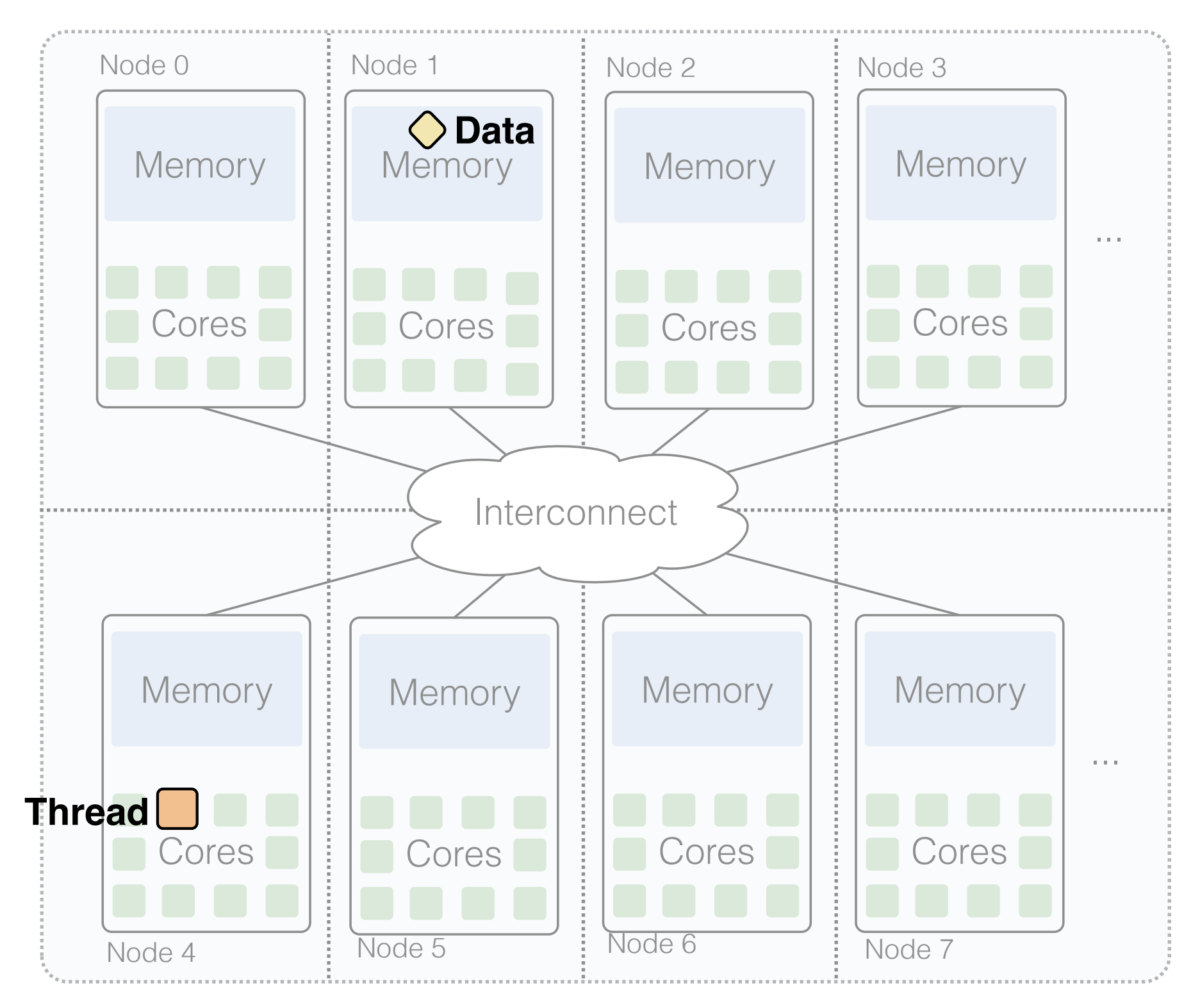

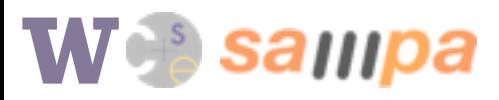

- \* M. C. Carlisle and A. Rogers. Software caching and computation migration in Olden. In *PPOPP '95*, ACM.
- † L. V. Kale and S. Krishnan. CHARM++: A portable concurrent object oriented system based on C++. *OOPSLA '93*. ACM.

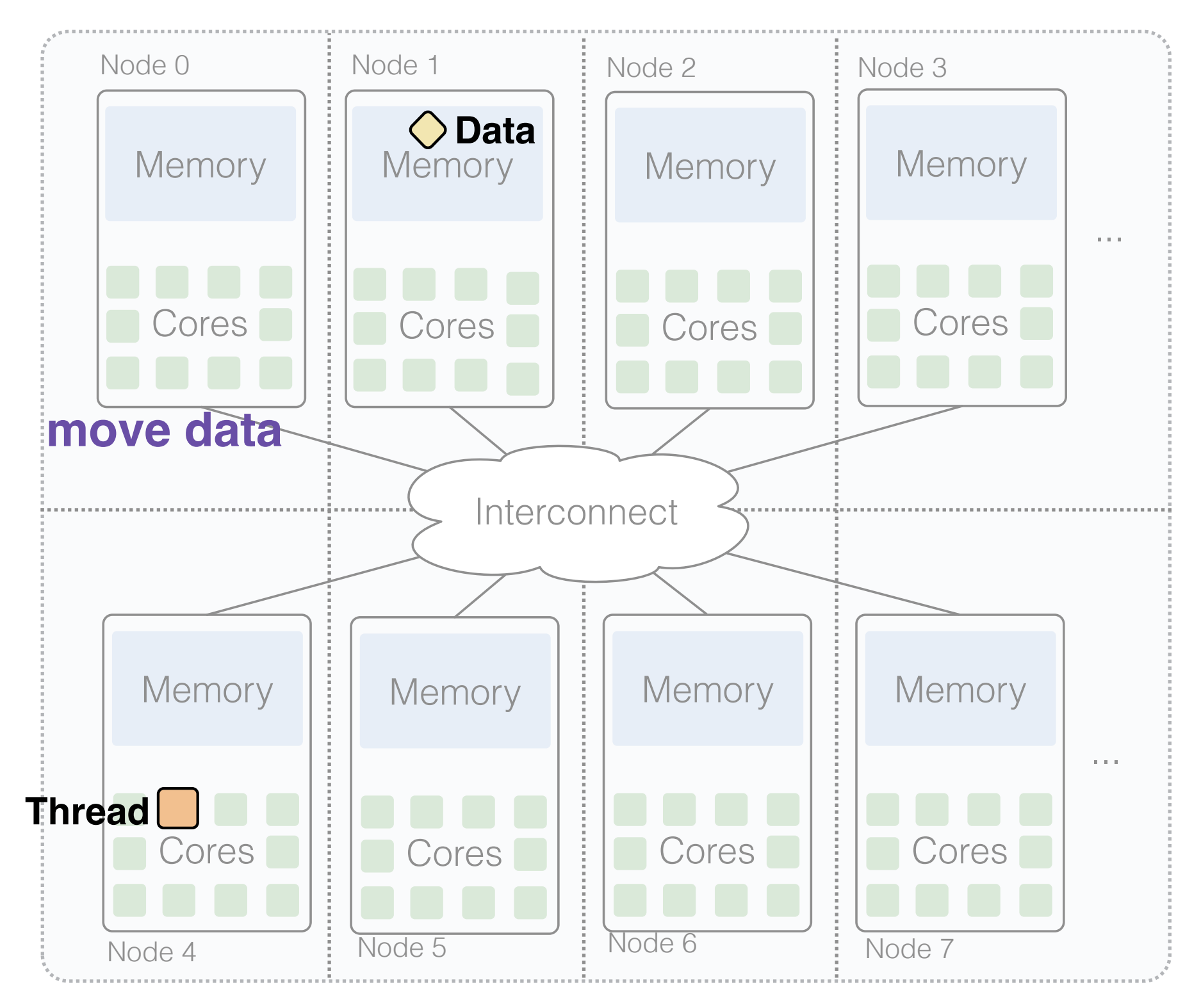

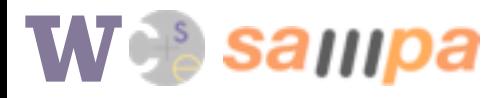

- \* M. C. Carlisle and A. Rogers. Software caching and computation migration in Olden. In *PPOPP '95*, ACM.
- † L. V. Kale and S. Krishnan. CHARM++: A portable concurrent object oriented system based on C++. *OOPSLA '93*. ACM.

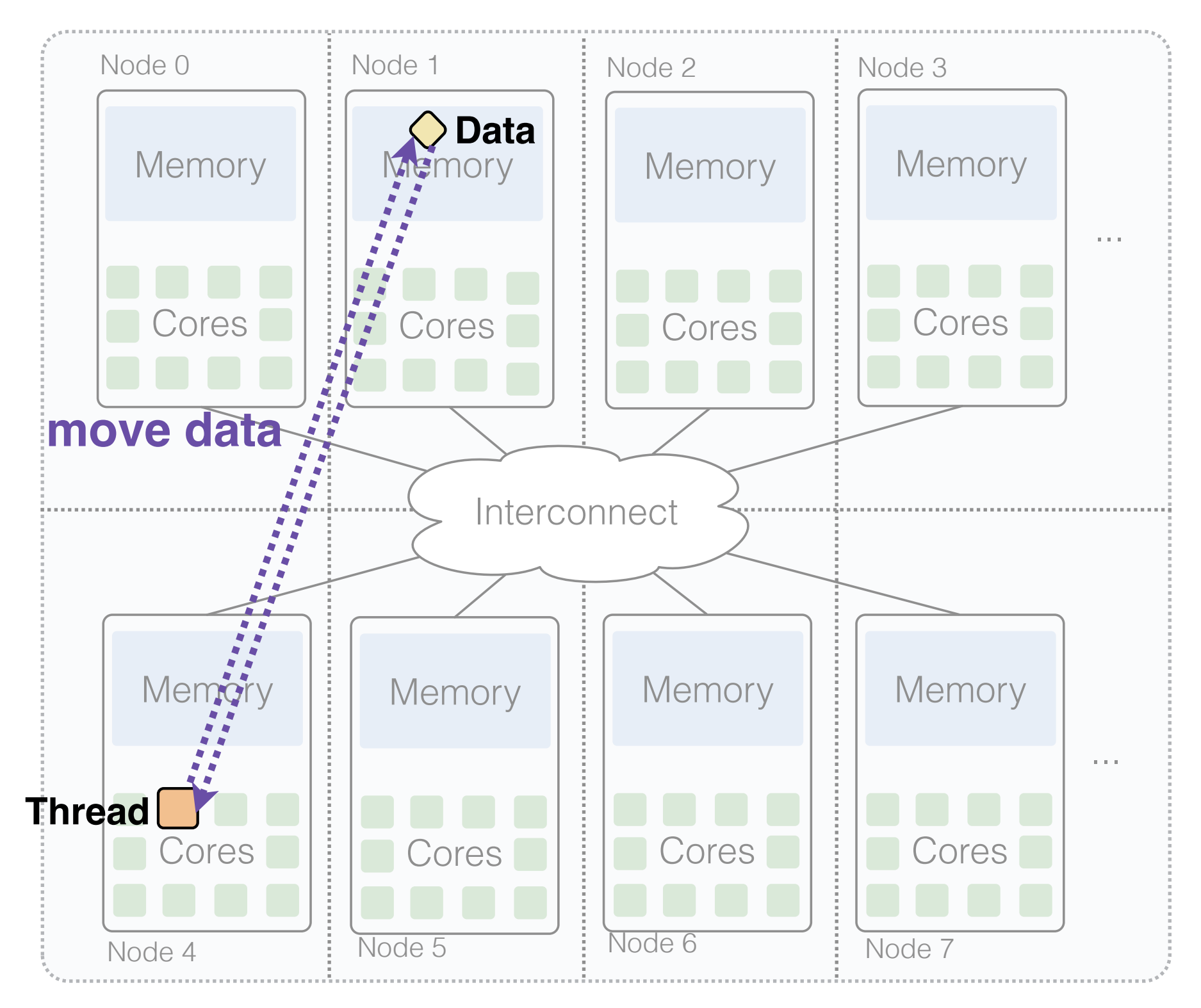

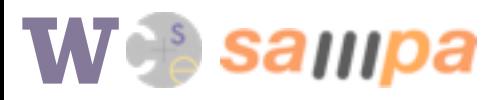

- \* M. C. Carlisle and A. Rogers. Software caching and computation migration in Olden. In *PPOPP '95*, ACM.
- † L. V. Kale and S. Krishnan. CHARM++: A portable concurrent object oriented system based on C++. *OOPSLA '93*. ACM.

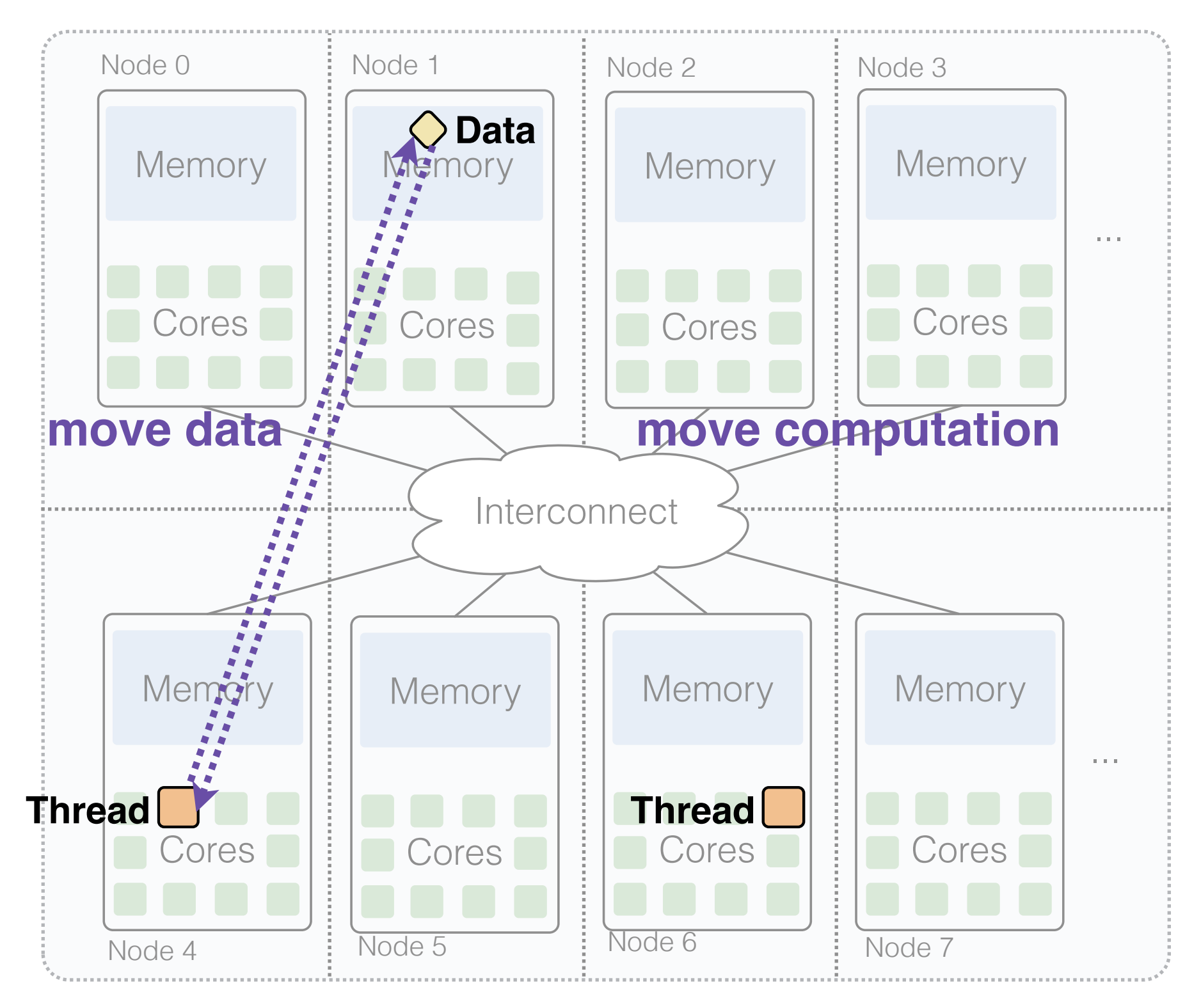

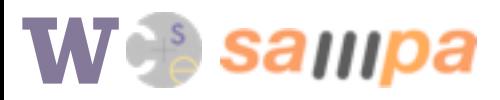

- \* M. C. Carlisle and A. Rogers. Software caching and computation migration in Olden. In *PPOPP '95*, ACM.
- † L. V. Kale and S. Krishnan. CHARM++: A portable concurrent object oriented system based on C++. *OOPSLA '93*. ACM.

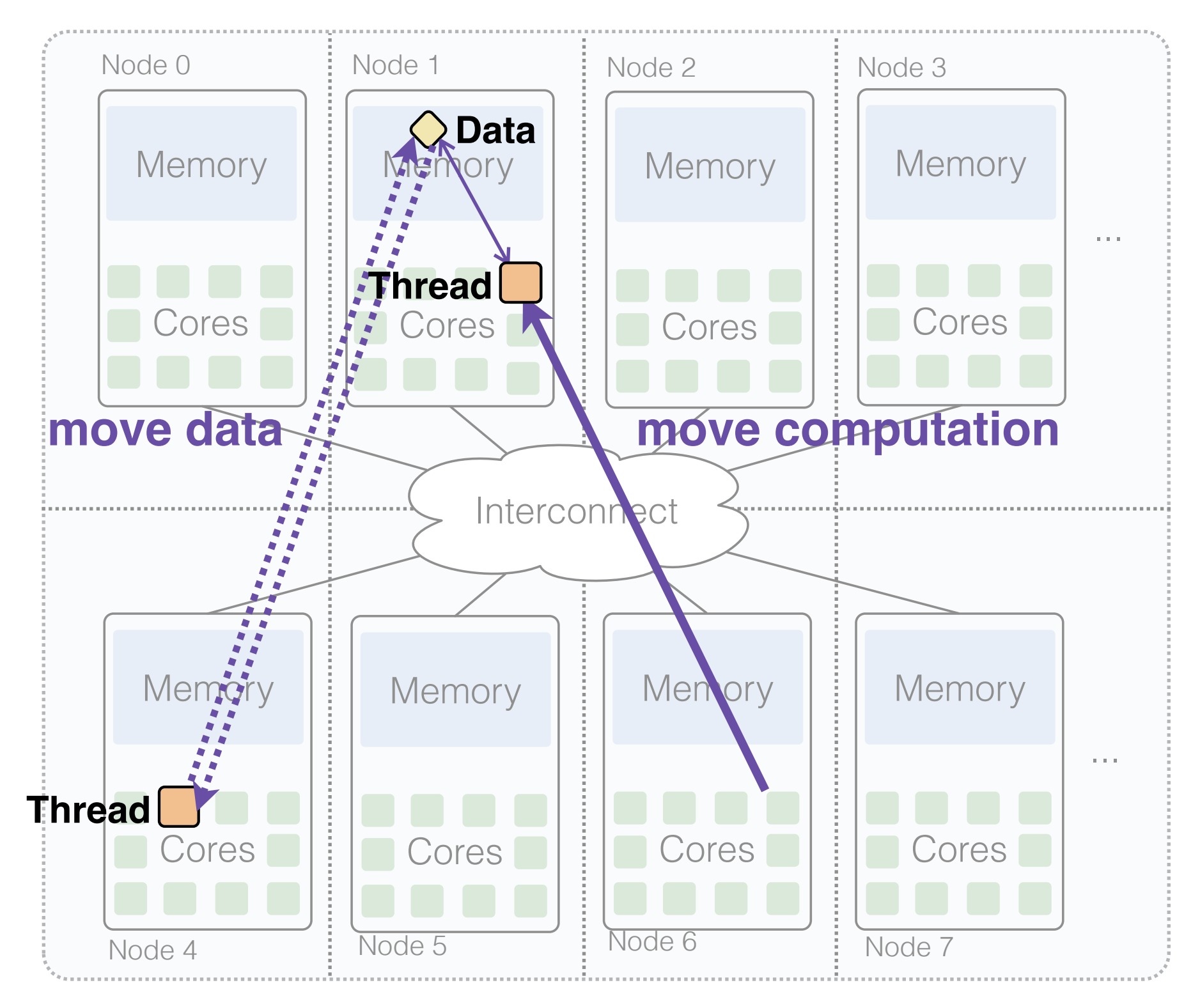

**Web** sampa

- \* M. C. Carlisle and A. Rogers. Software caching and computation migration in Olden. In *PPOPP '95*, ACM.
- † L. V. Kale and S. Krishnan. CHARM++: A portable concurrent object oriented system based on C++. *OOPSLA '93*. ACM.

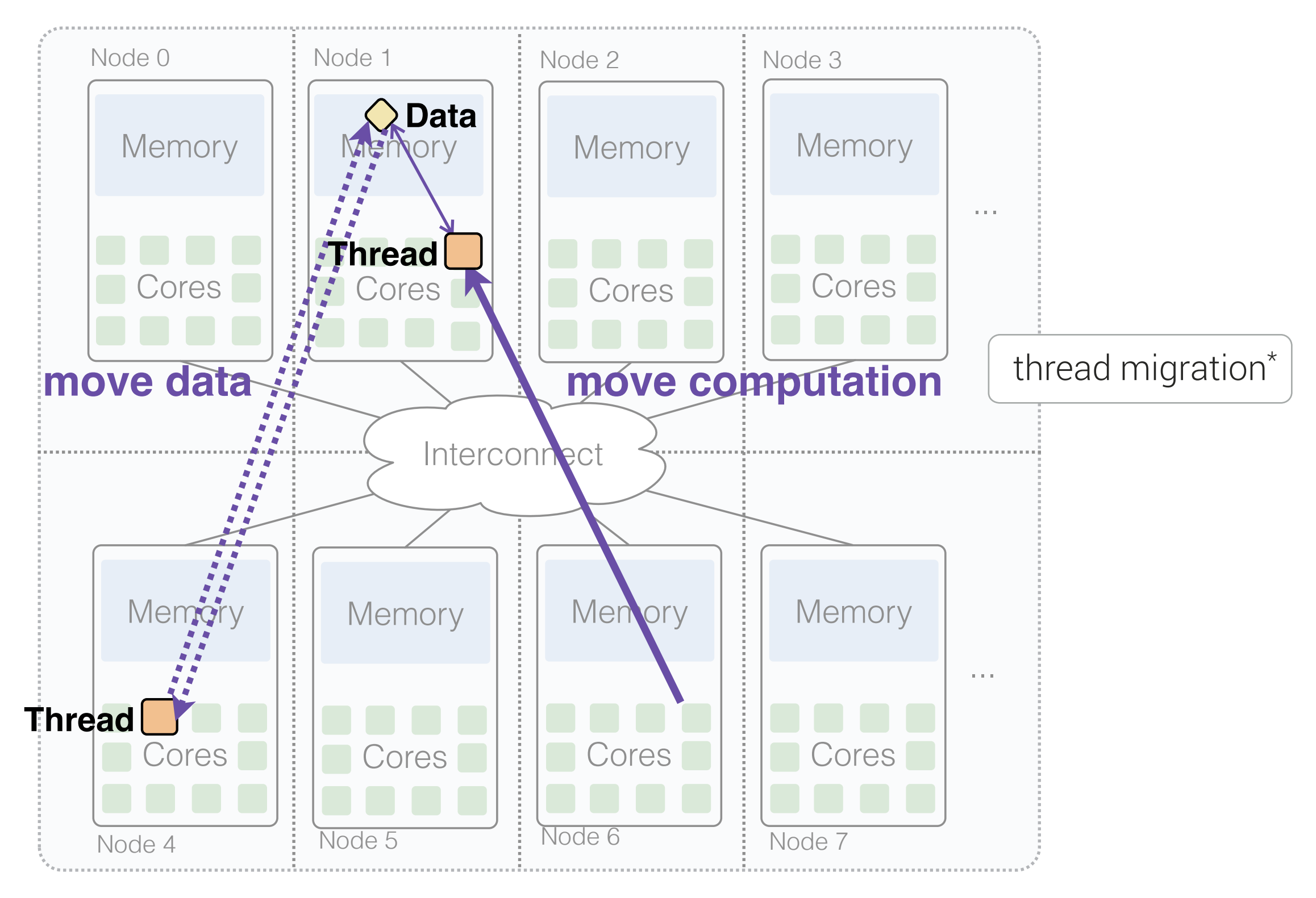

- \* M. C. Carlisle and A. Rogers. Software caching and computation migration in Olden. In *PPOPP '95*, ACM.
- † L. V. Kale and S. Krishnan. CHARM++: A portable concurrent object oriented system based on C++. *OOPSLA '93*. ACM.

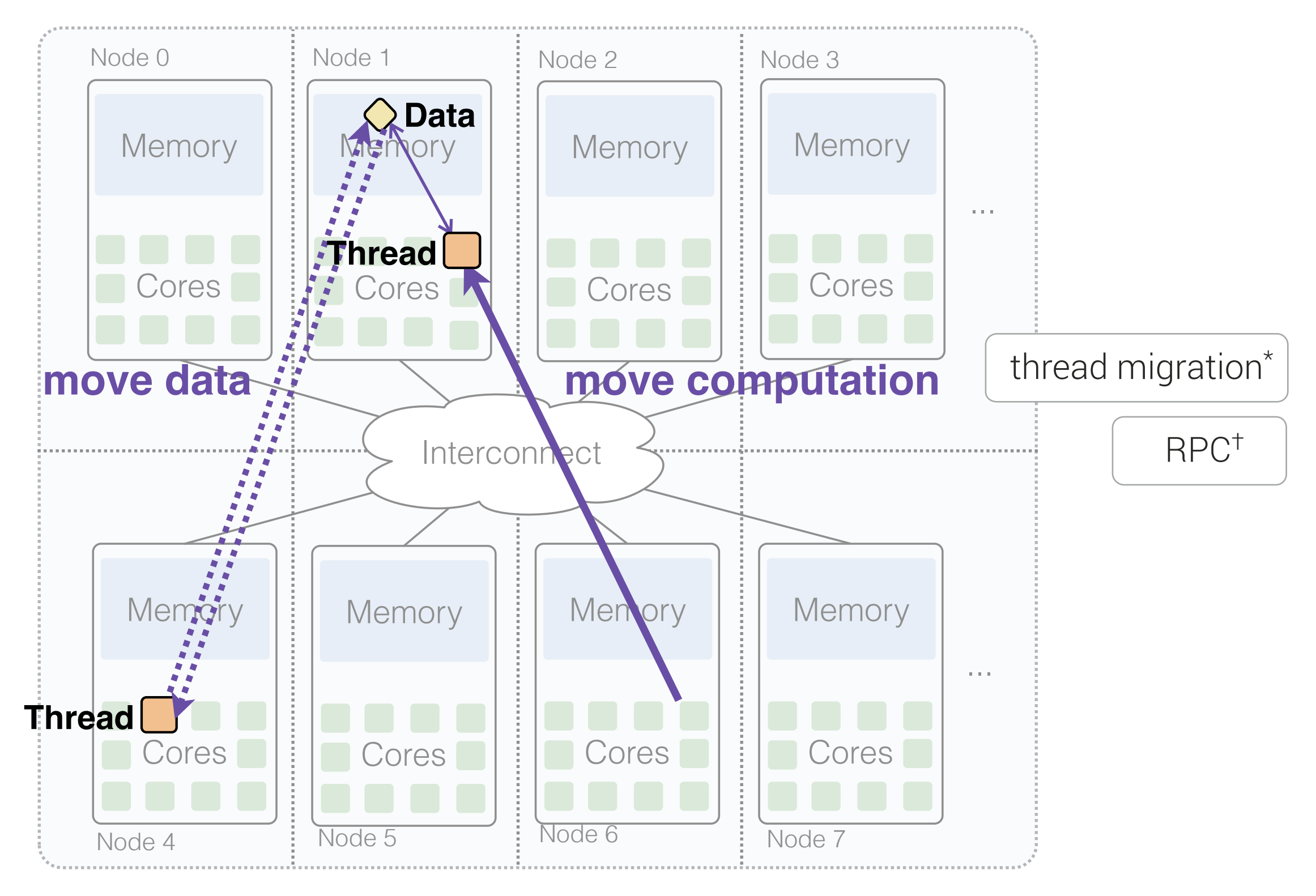

- \* M. C. Carlisle and A. Rogers. Software caching and computation migration in Olden. In *PPOPP '95*, ACM.
- † L. V. Kale and S. Krishnan. CHARM++: A portable concurrent object oriented system based on C++. *OOPSLA '93*. ACM.

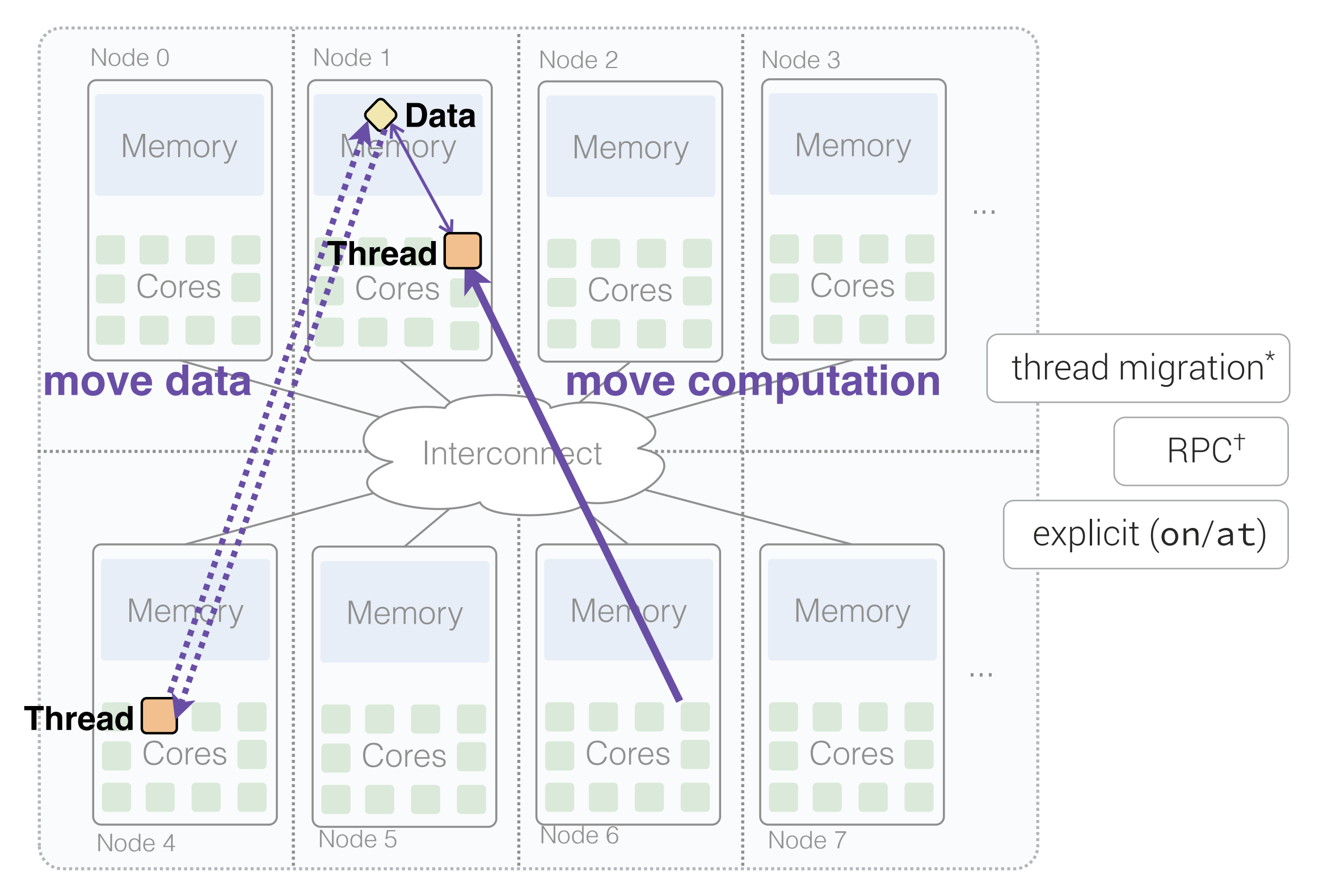

- \* M. C. Carlisle and A. Rogers. Software caching and computation migration in Olden. In *PPOPP '95*, ACM.
- † L. V. Kale and S. Krishnan. CHARM++: A portable concurrent object oriented system based on C++. *OOPSLA '93*. ACM.

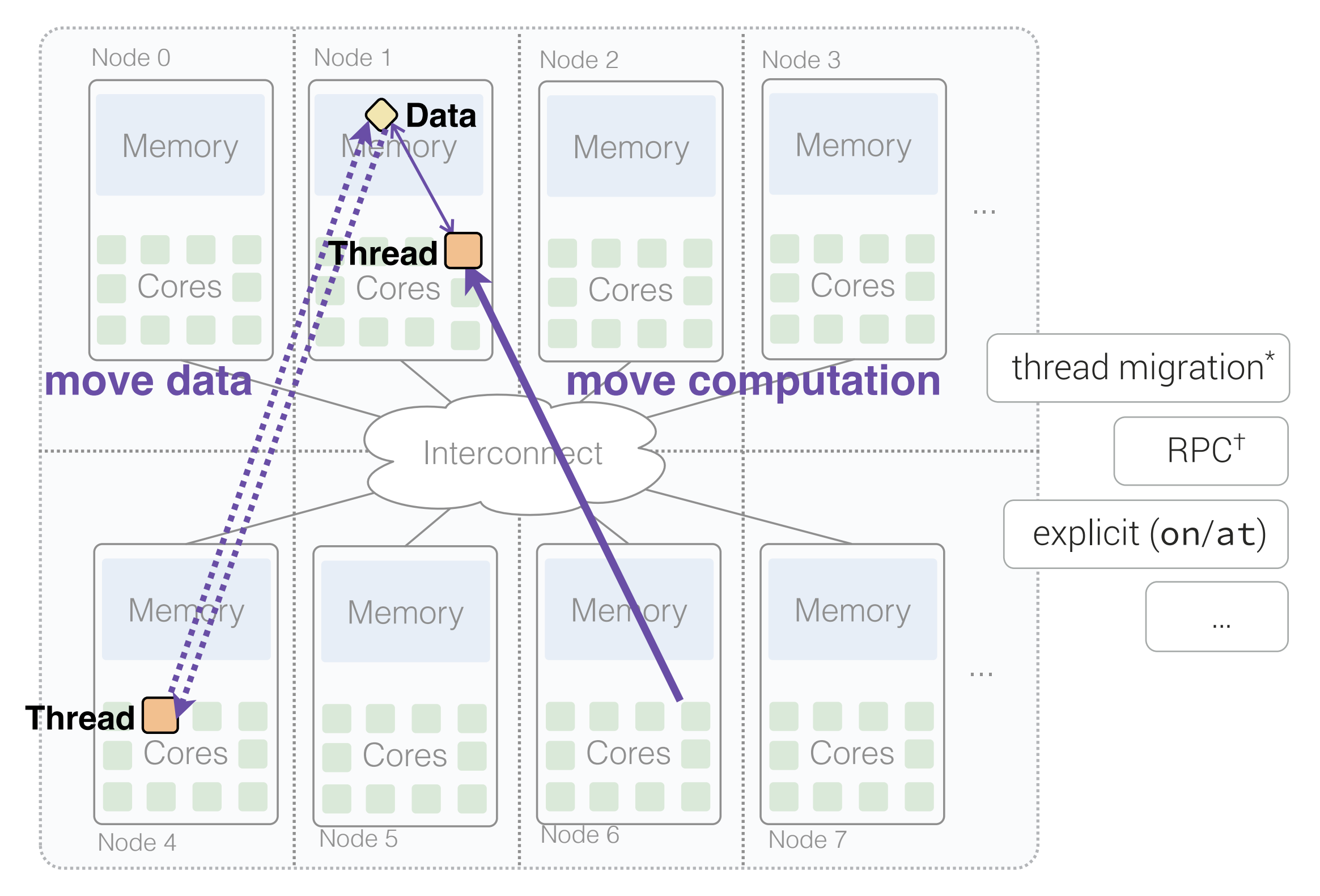

- \* M. C. Carlisle and A. Rogers. Software caching and computation migration in Olden. In *PPOPP '95*, ACM.
- † L. V. Kale and S. Krishnan. CHARM++: A portable concurrent object oriented system based on C++. *OOPSLA '93*. ACM.

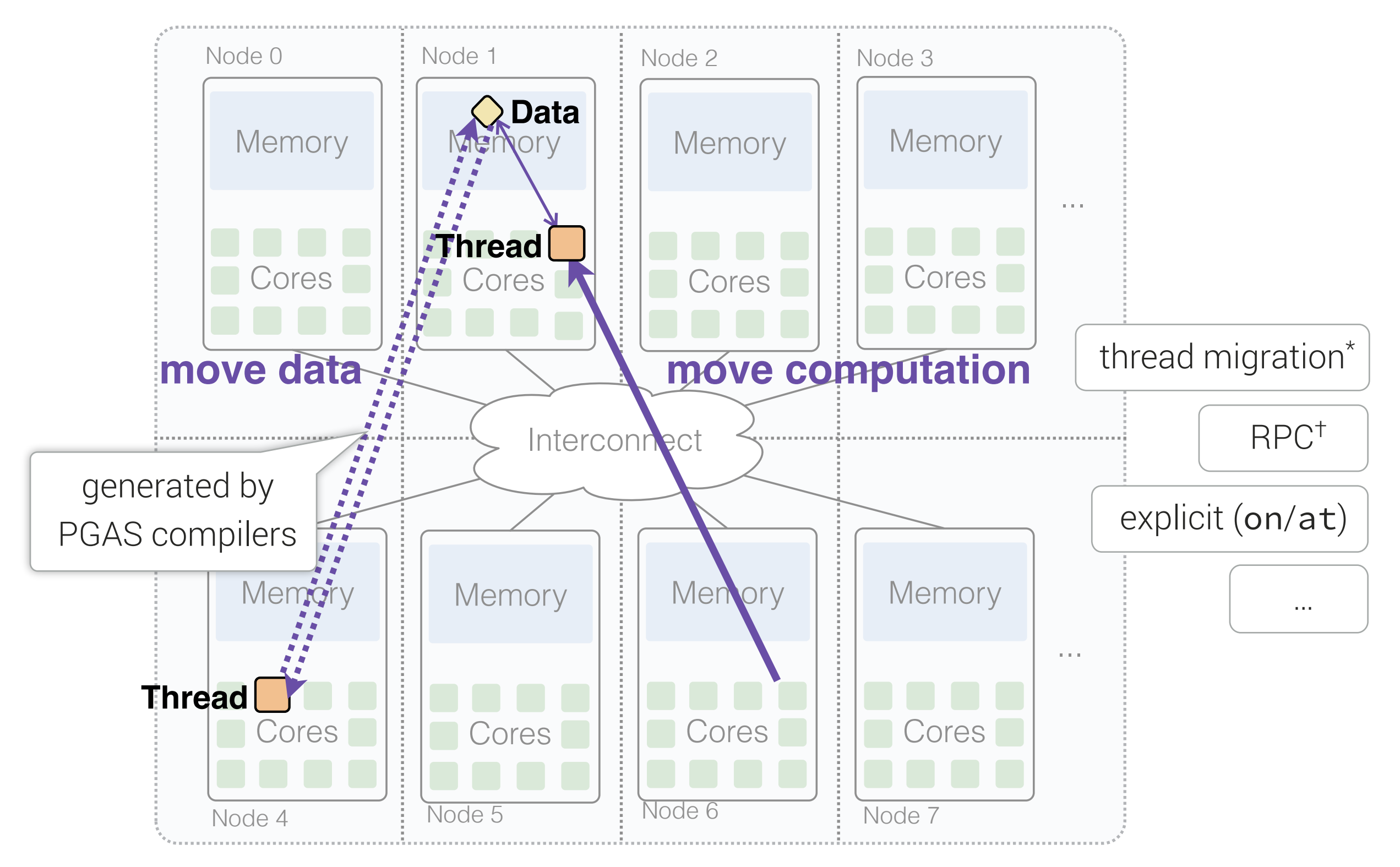

**WC Salipa** 

- \* M. C. Carlisle and A. Rogers. Software caching and computation migration in Olden. In *PPOPP '95*, ACM.
- † L. V. Kale and S. Krishnan. CHARM++: A portable concurrent object oriented system based on C++. *OOPSLA '93*. ACM.

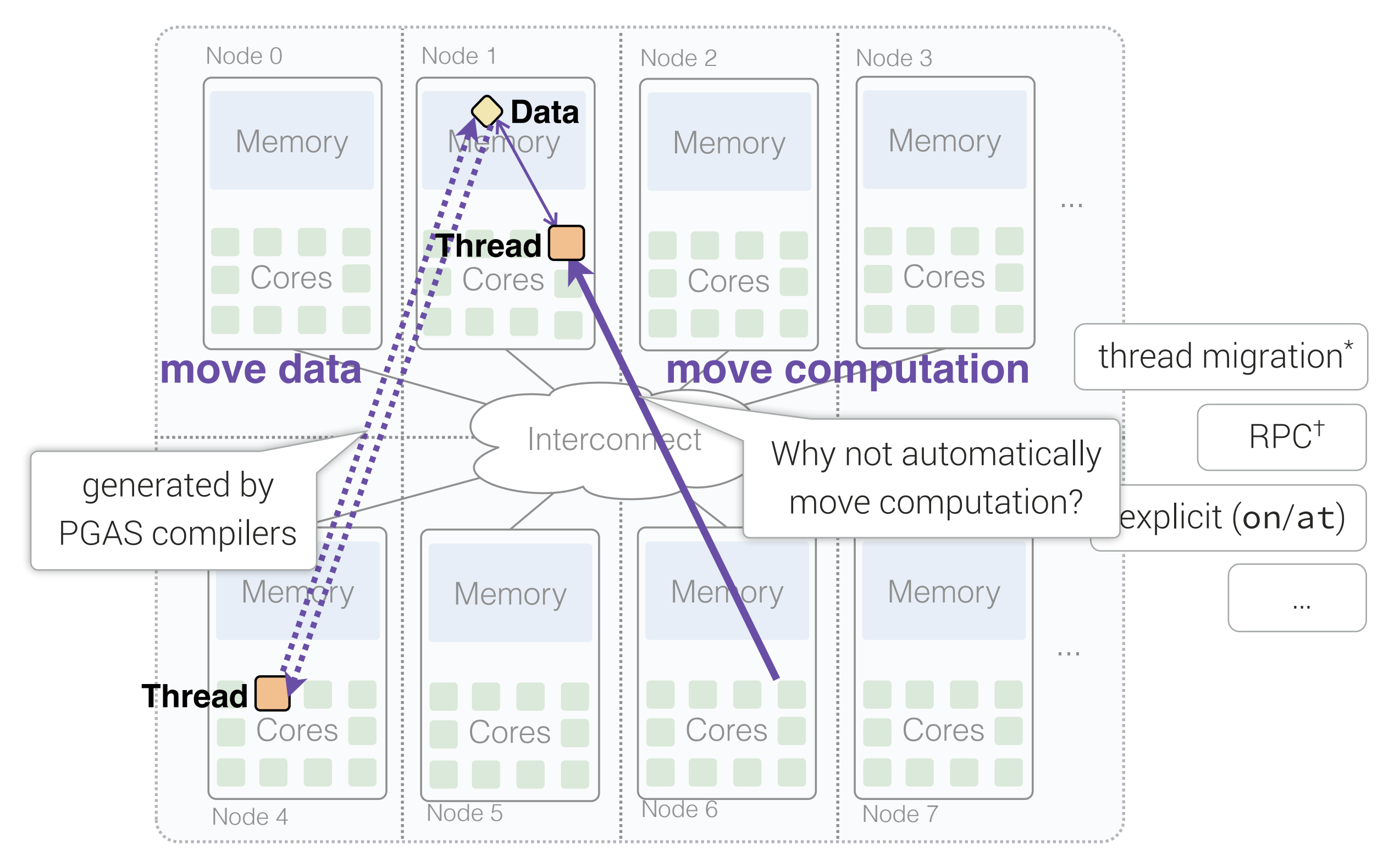

- \* M. C. Carlisle and A. Rogers. Software caching and computation migration in Olden. In *PPOPP '95*, ACM.
- † L. V. Kale and S. Krishnan. CHARM++: A portable concurrent object oriented system based on C++. *OOPSLA '93*. ACM.

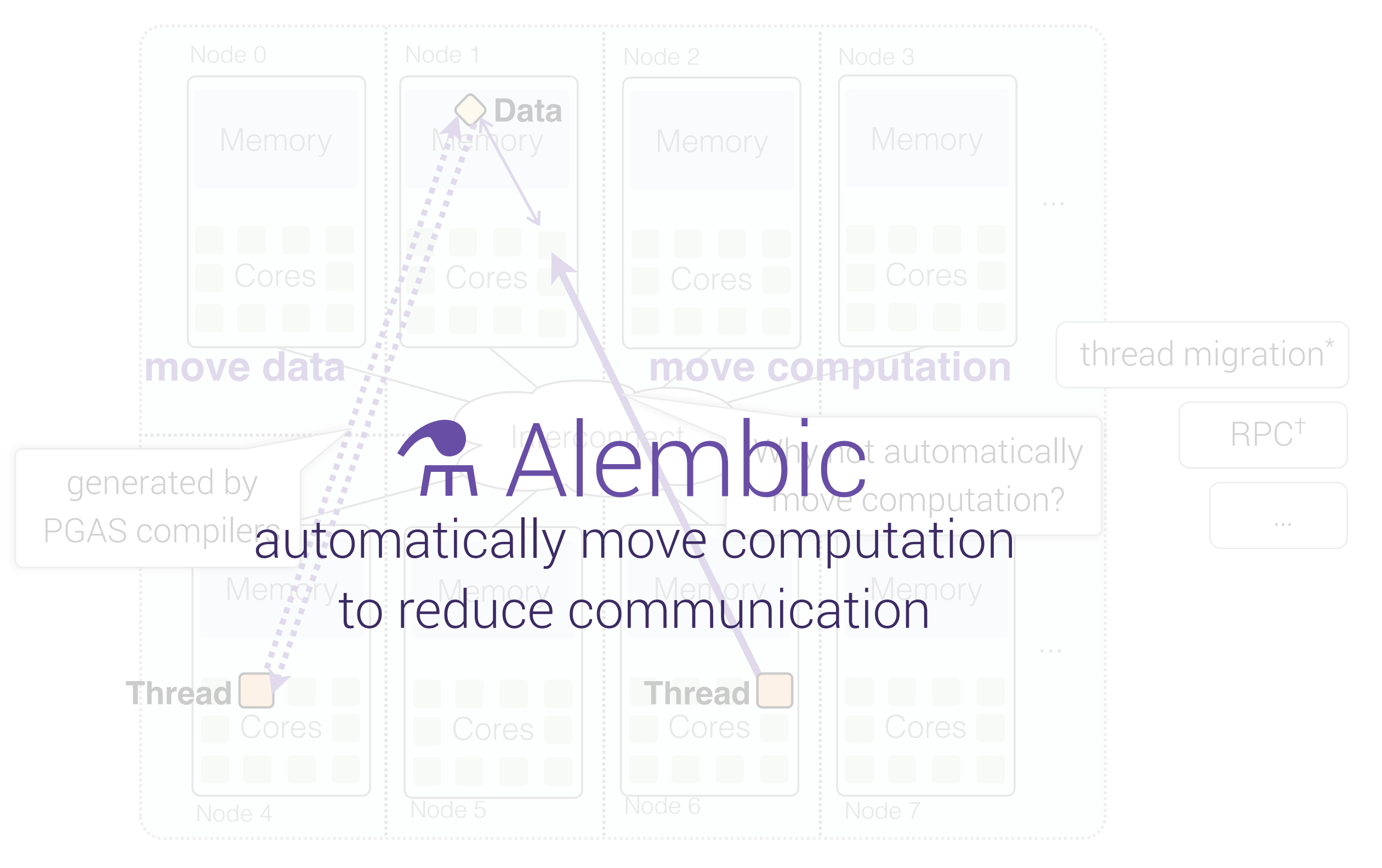

sampa

- \* M. C. Carlisle and A. Rogers. Software caching and computation migration in Olden. In *PPOPP '95*, ACM.
- † L. V. Kale and S. Krishnan. CHARM++: A portable concurrent object oriented system based on C++. *OOPSLA '93*. ACM.

## ⚗ Alembic

Static optimizing migration algorithm

- Constrained by anchor points
- Greedy heuristic to reduce communication

Implementation for C++ in LLVM

Evaluation

- *– 6x better* than naive compiler-generated communication
- *–* 82% of hand-tuned performance

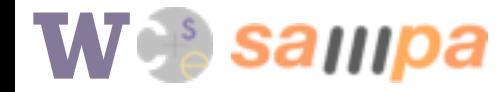

## Alembic

Static optimizing migration algorithm

- Constrained by anchor points
- Greedy heuristic to reduce communication

Implementation for C++ in LLVM

Evaluation

- *– 6x better* than naive compiler-generated communication
- *–* 82% of hand-tuned performance

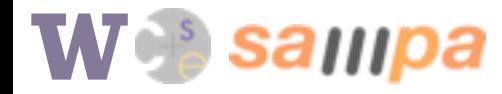

## ⚗ algorithm

W Sampa

# ⚗ algorithm

- Locality analysis
	- Identify *anchor points*
	- Partition anchors into *locality sets*
- Heuristic region selection
	- Divide into regions that *minimize communication*
	- Transform task to *migrate* at region boundaries

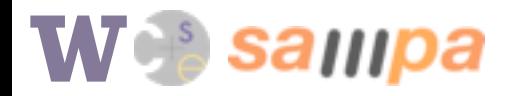

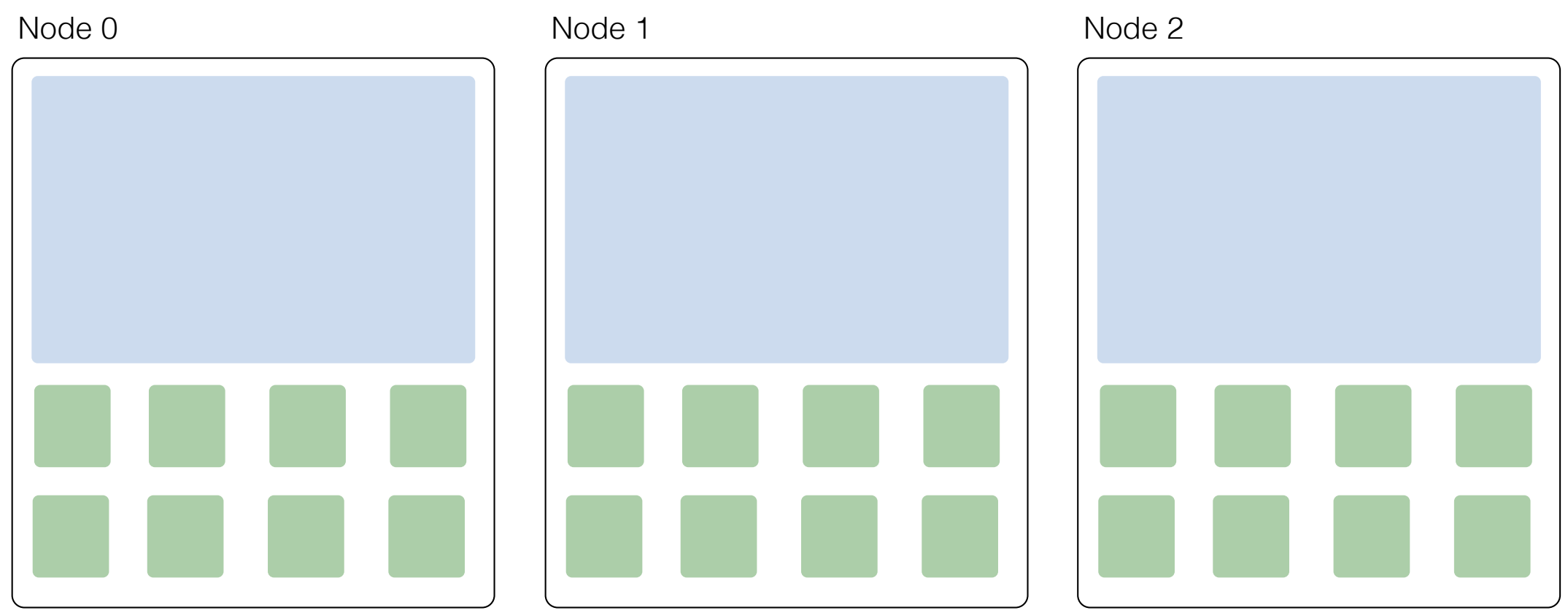

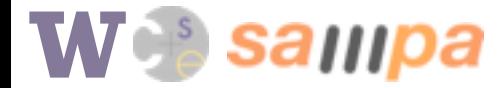

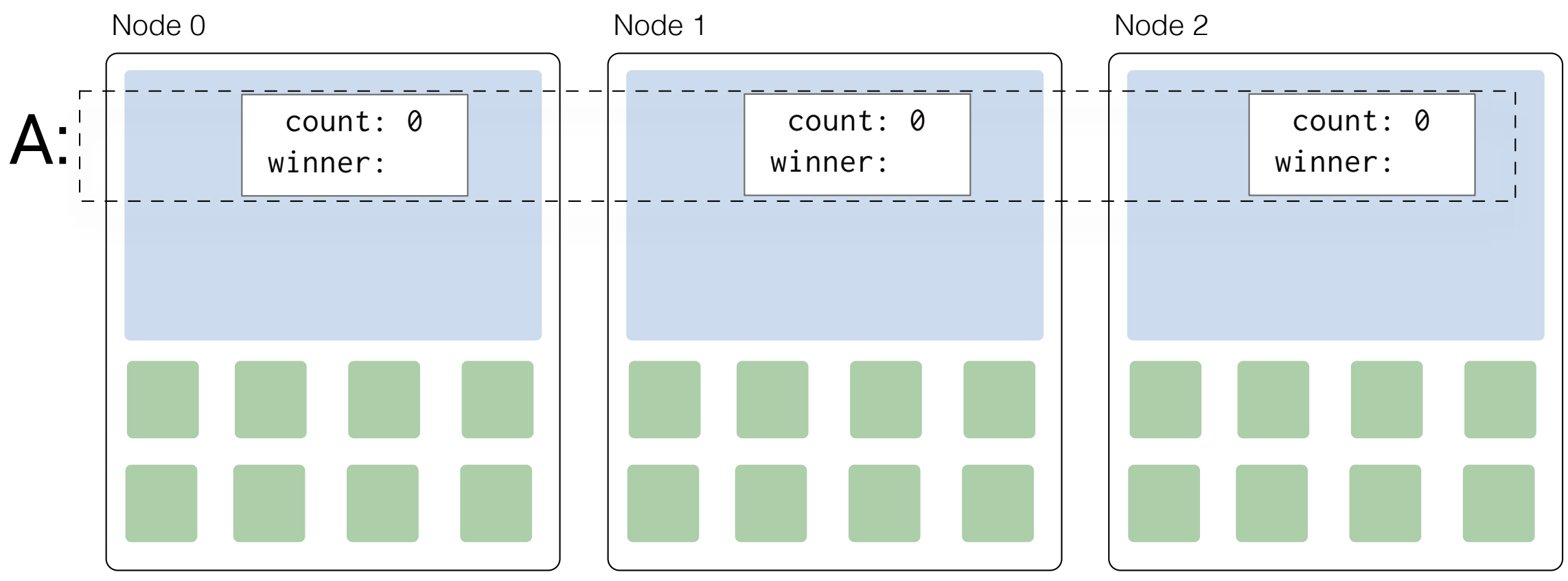

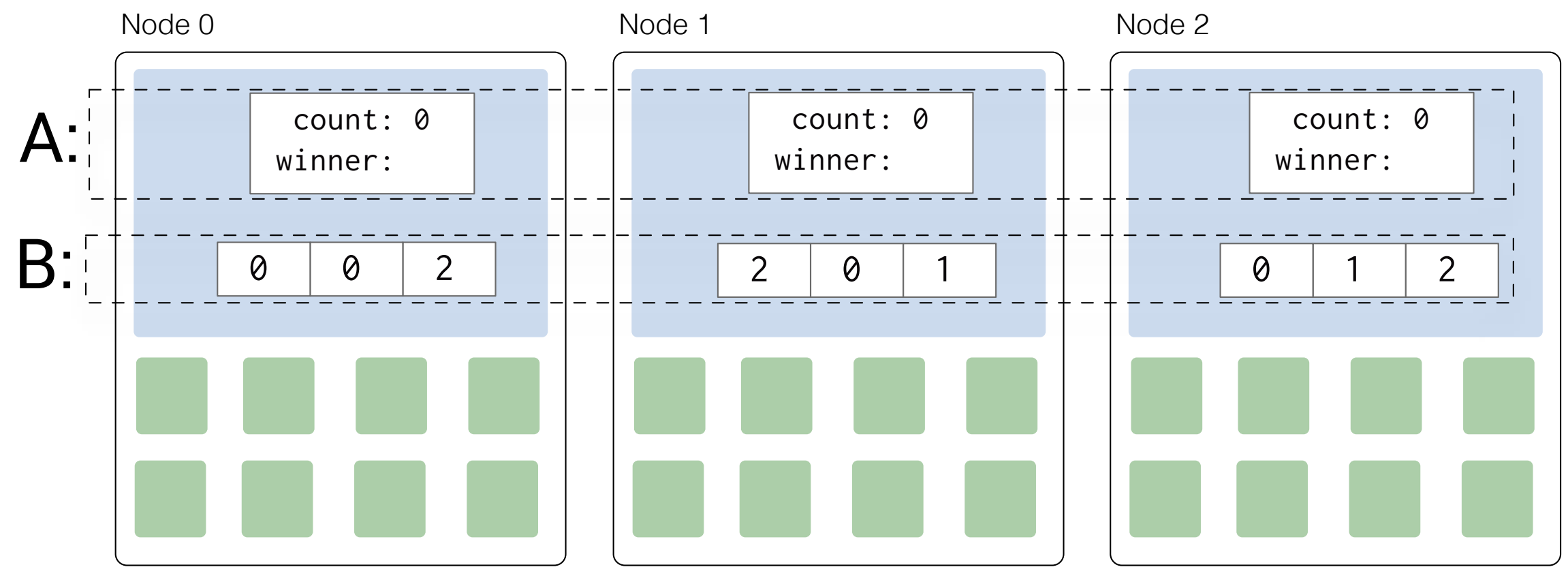

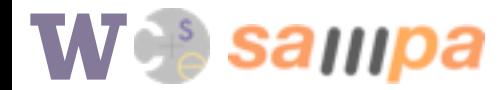

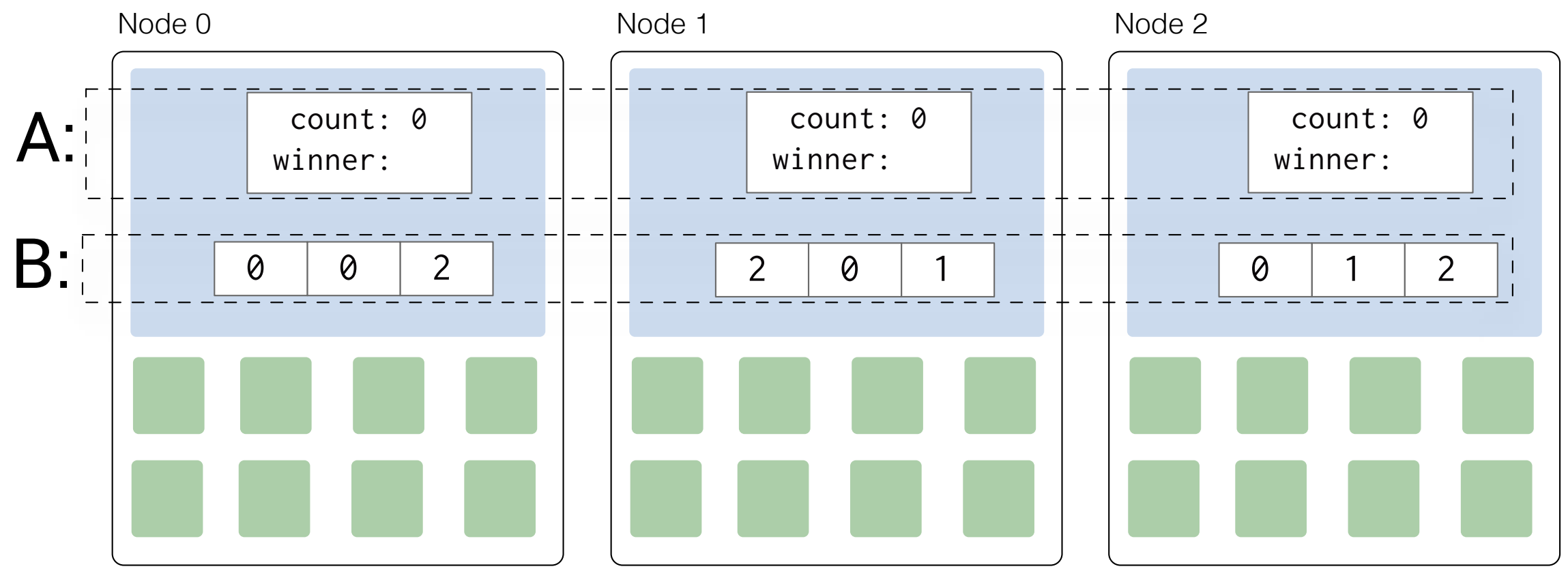

forall(0, B.size, [A,B](long i) { Counter global\*  $a = A + B[i]$ ; long prev = fetch\_add(&a->count, 1); if (prev ==  $\theta$ ) // first to arrive  $a \rightarrow$ winner = i; // is winner });

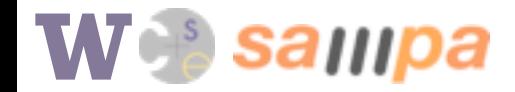

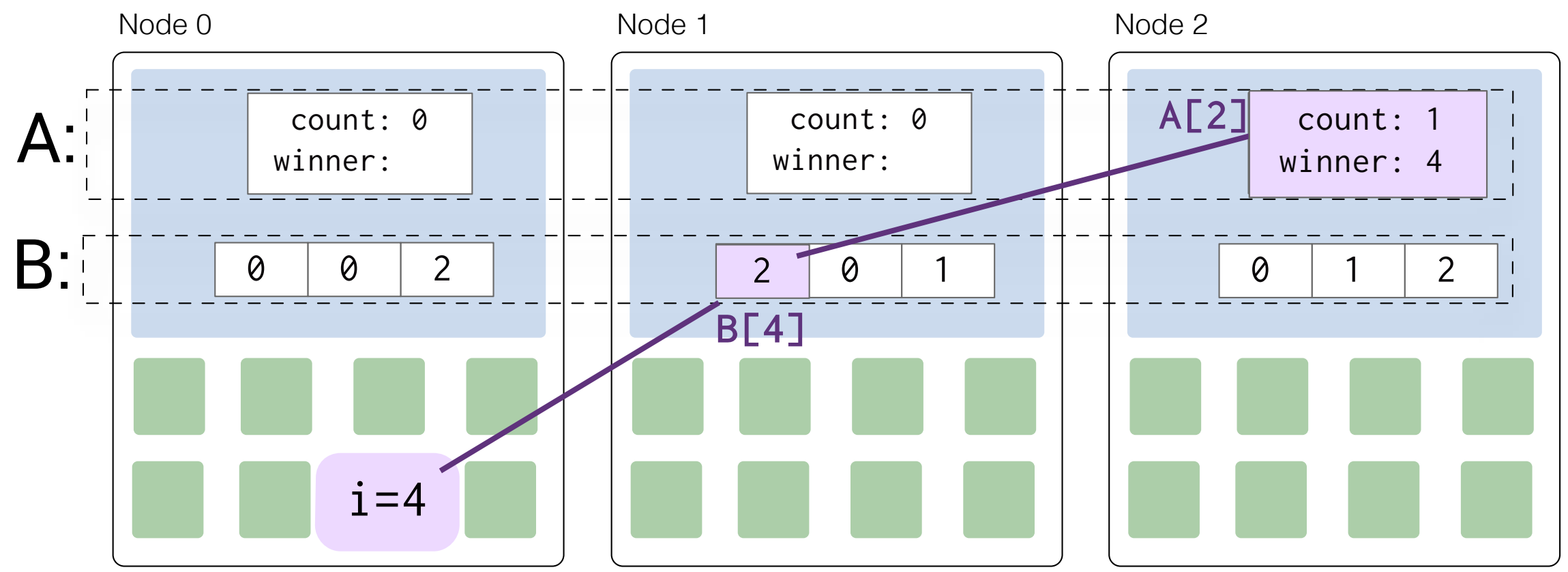

forall(0, B.size, [A,B](long i) { Counter global\*  $a = A + B[i]$ ; long prev = fetch\_add(&a->count, 1); if (prev ==  $\theta$ ) // first to arrive  $a \rightarrow$ winner = i; // is winner });

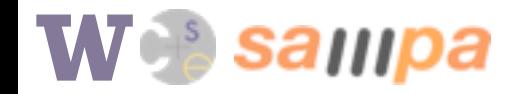

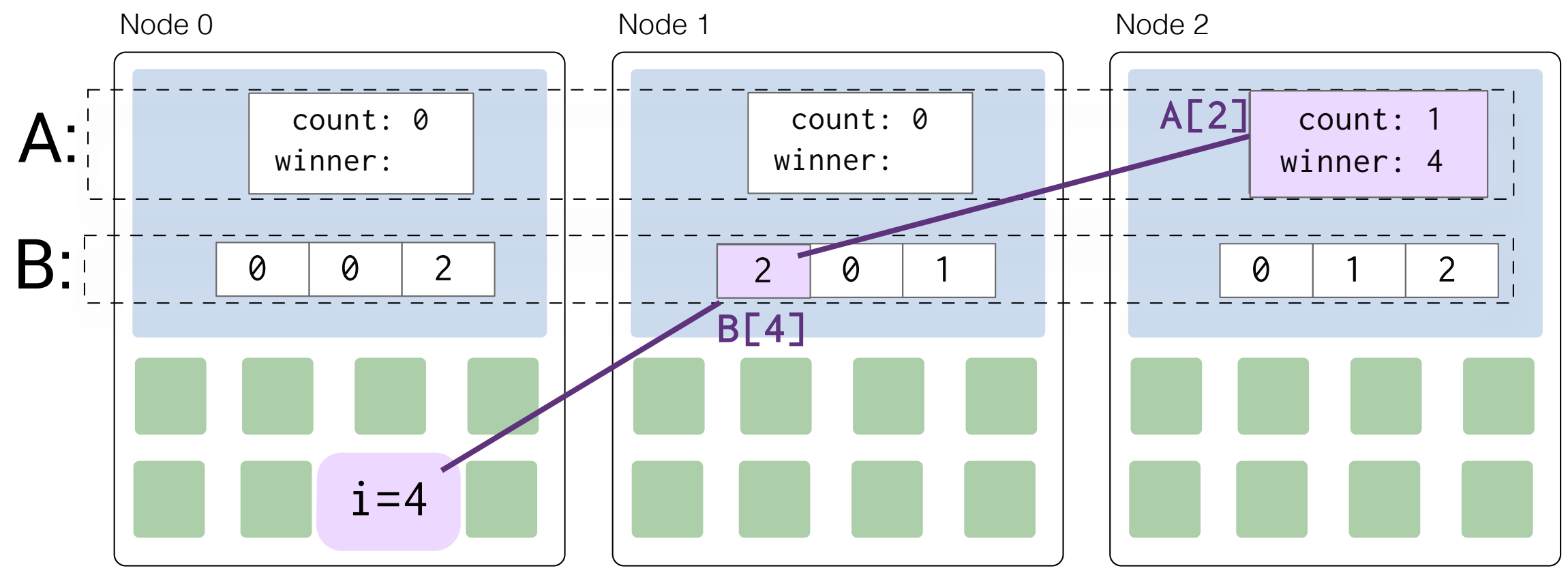

forall $(0, B.size, [A, B]$ (long i) {

Counter global\*  $a = A + B[i]$ ;

### Anchor points

long  $prev = fetch\_add(&a->count, 1);$ if (prev ==  $\theta$ ) // first to arrive

- memory locations are *owned* by one node winner
- }); so memory references are *anchored* to that node
- these are constraints on the thread's execution

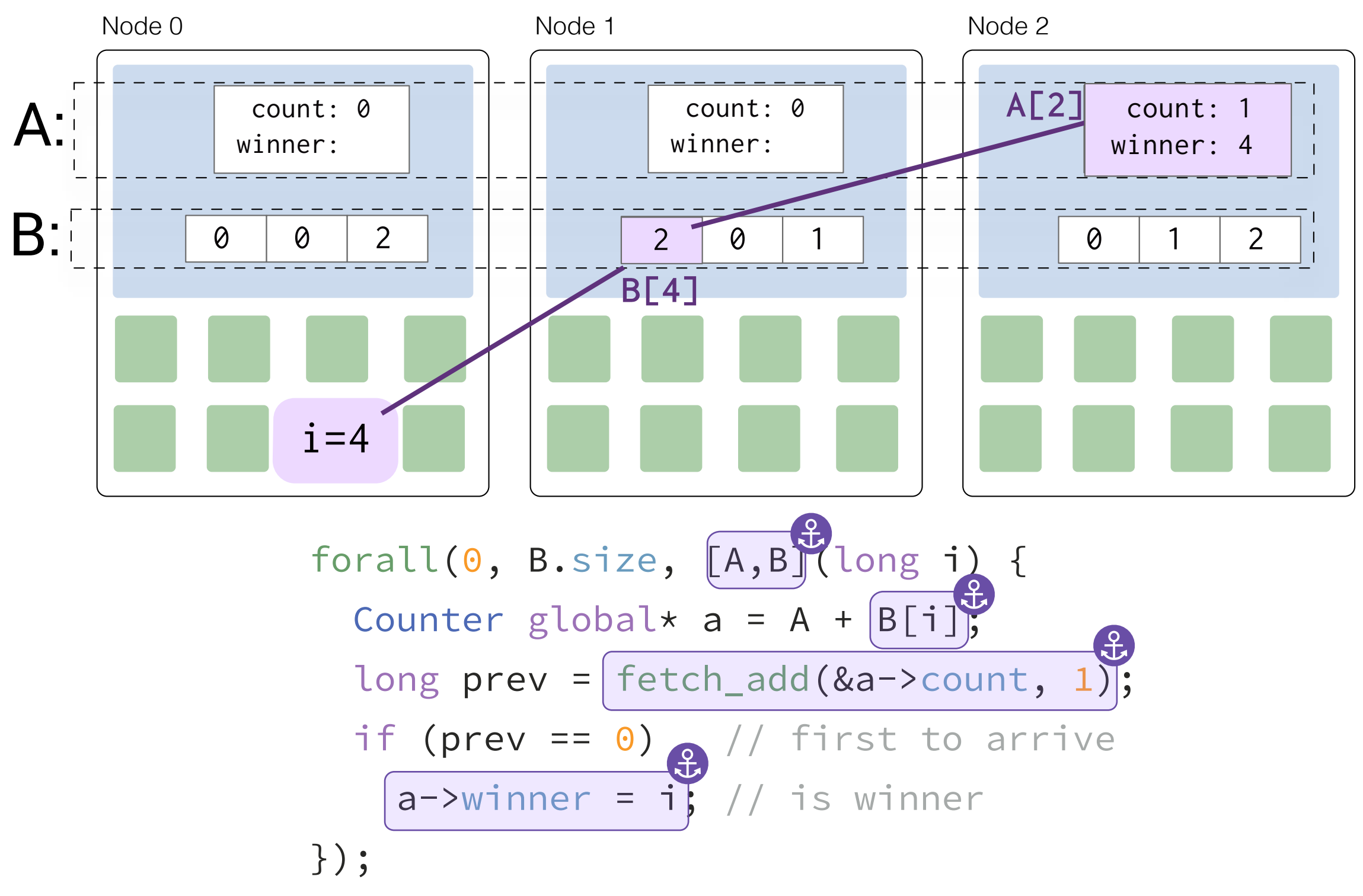

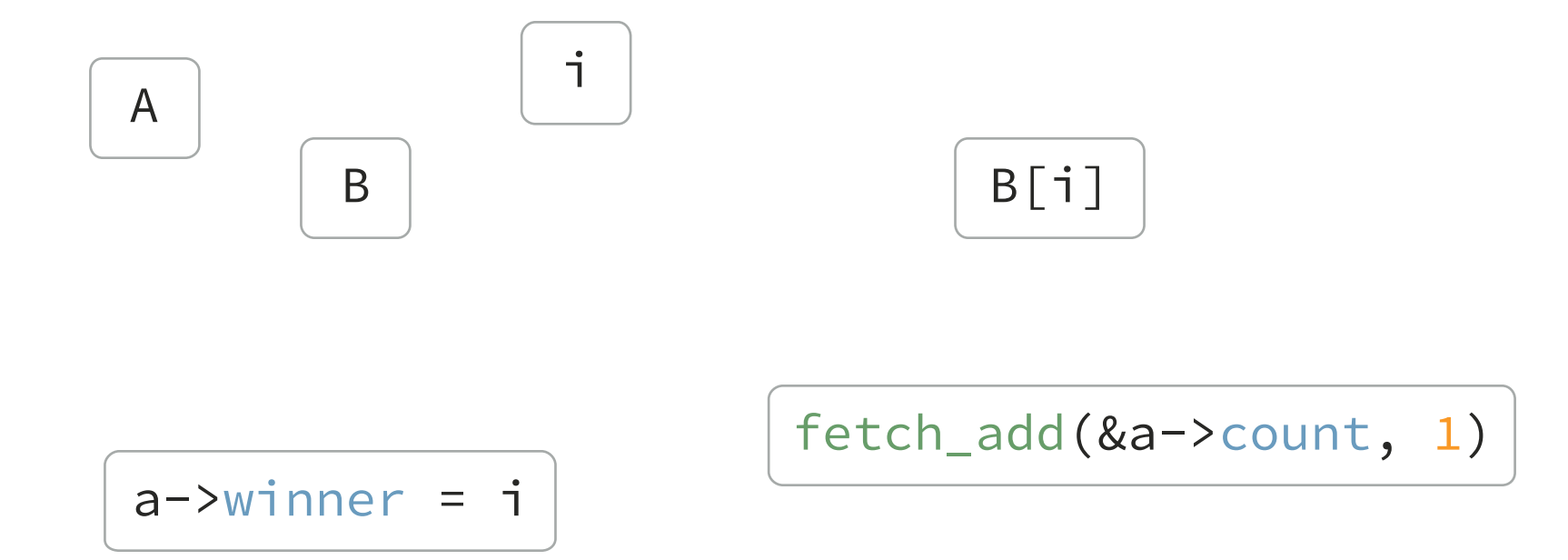

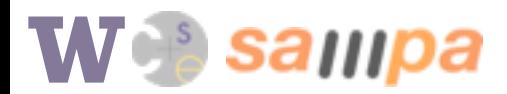

Locality partitioning: *pessimistic value partitioning\* (value numbering)* 

- each anchor starts in its own set
- merge sets if you can prove they are *congruent*
- for locality partitioning: *congruence* means *on the same node*

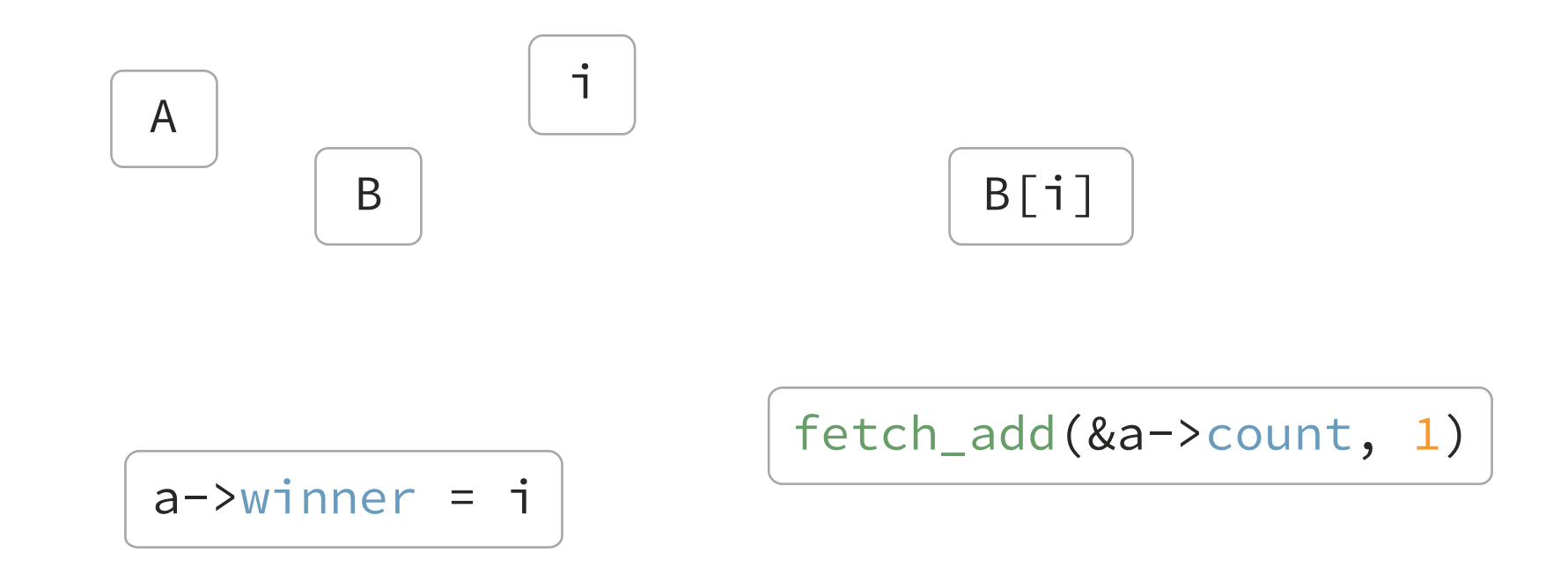

\* B. Alpern, M. N. Wegman, and F. K. Zadeck. Detecting equality of variables in programs. *POPL '88*, pages 1–11. ACM, 1988.

Locality partitioning: *pessimistic value partitioning\* (value numbering)* 

- each anchor starts in its own set
- merge sets if you can prove they are *congruent*
- for locality partitioning: *congruence* means *on the same node*

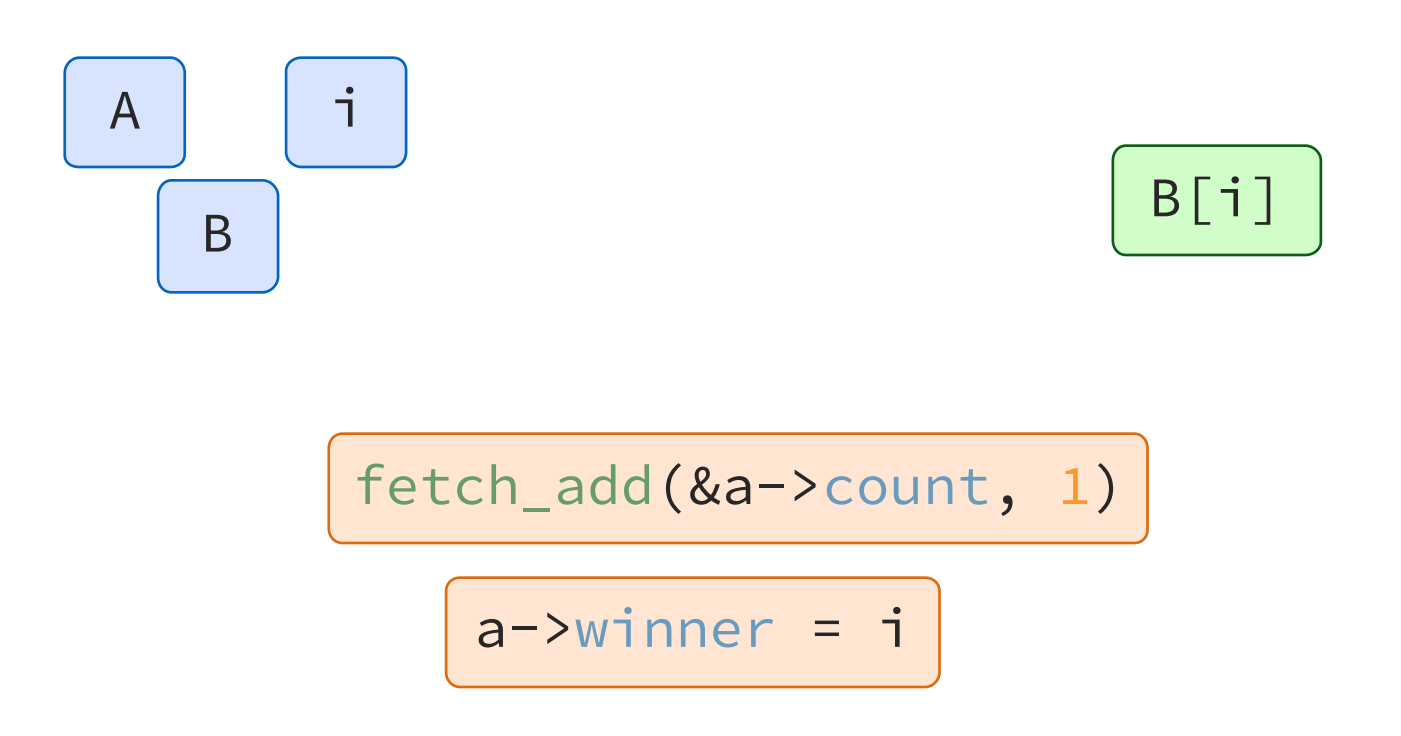

\* B. Alpern, M. N. Wegman, and F. K. Zadeck. Detecting equality of variables in programs. *POPL '88*, pages 1–11. ACM, 1988.

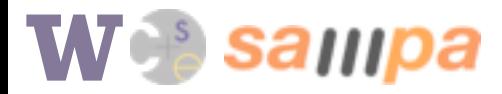

Locality partitioning: *pessimistic value partitioning\* (value numbering)* 

- each anchor starts in its own set
- merge sets if you can prove they are *congruent*
- for locality partitioning: *congruence* means *on the same node*

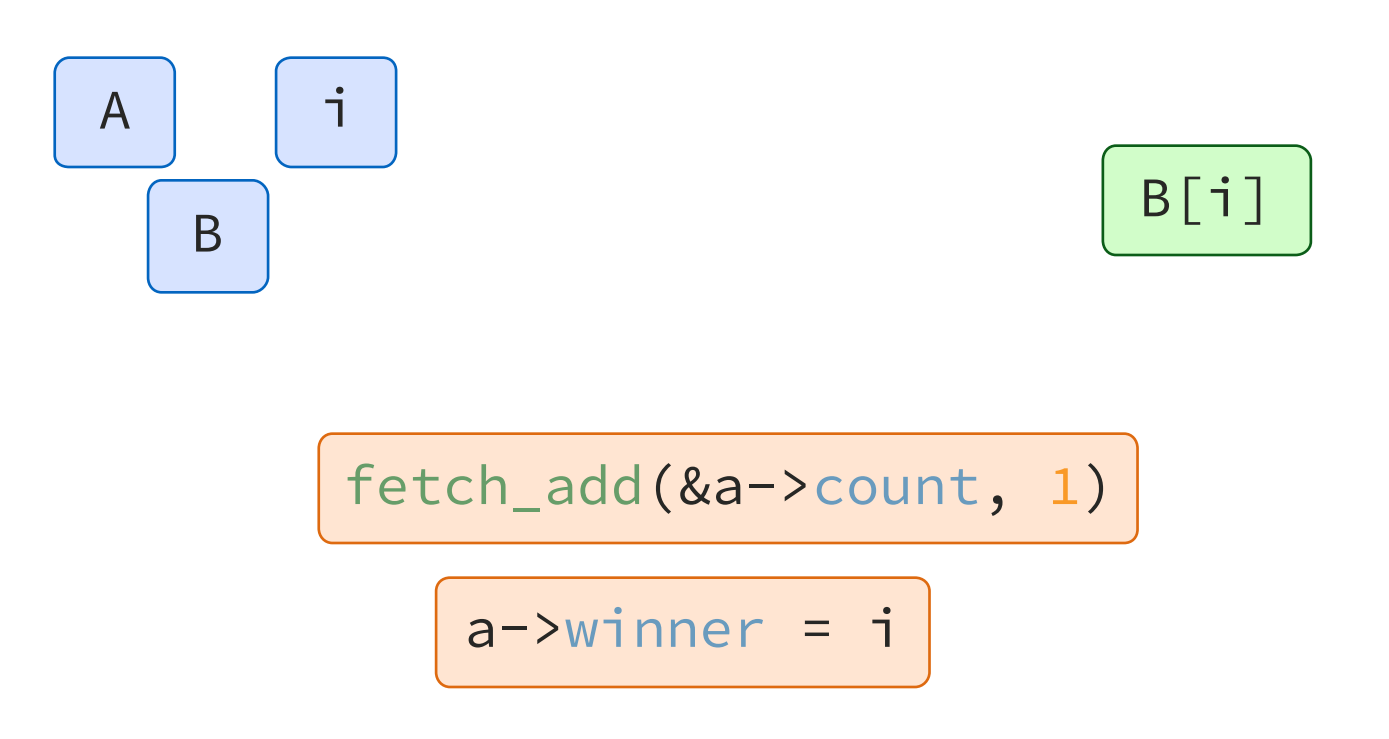

Plug in your own locality-congruence rules!

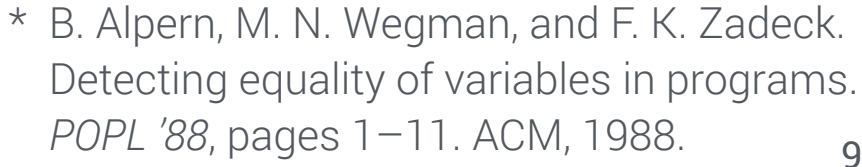

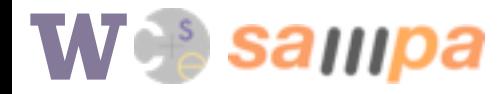

$$
[A, B] (long i) {
$$
\n
$$
counter global* a = A + [B[i];
$$
\n
$$
long prev = [fetch\_add(&a->count, 1)]
$$
\n
$$
if (prev == 0) // first to arrive
$$
\n
$$
a->winner = i // is winner
$$

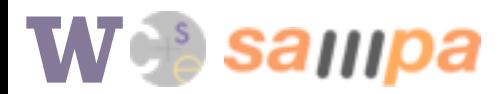

Region selection (heuristic optimization)

#### *region:*

 contiguous sequence of instructions (or a DAG of basic blocks) which can all execute on the same node

 $[ A \big|, B ]$  (long  $| \cdot |$ ) { Counter global\*  $a = A + |B[i]|$ ; long  $prev = \text{fetch\_add}(\&a->count, 1)$ if (prev ==  $0$ ) // first to arrive  $|a-\rangle$ winner = i $|$  // is winner }

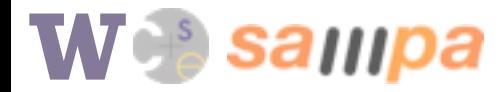

## Region selection (heuristic optimization)

#### *region:*

 contiguous sequence of instructions (or a DAG of basic blocks) which can all execute on the same node

#### **communication cost heuristic:**

function of *# of messages* and *message size* (continuation size)

$$
[A, B] (long [i]) { \n Counter global x a = A + [B[i]; \n long prev = [fetch.add(&a->count, 1)] \n if (prev == 0) // first to arrive \n a->winner = i // is winner \n}
$$

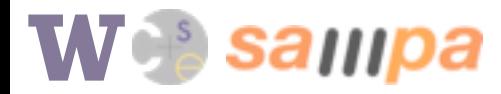

## Region selection (heuristic optimization)

#### *region:*

 contiguous sequence of instructions (or a DAG of basic blocks) which can all execute on the same node

#### **communication cost heuristic:**

function of *# of messages* and *message size* (continuation size)

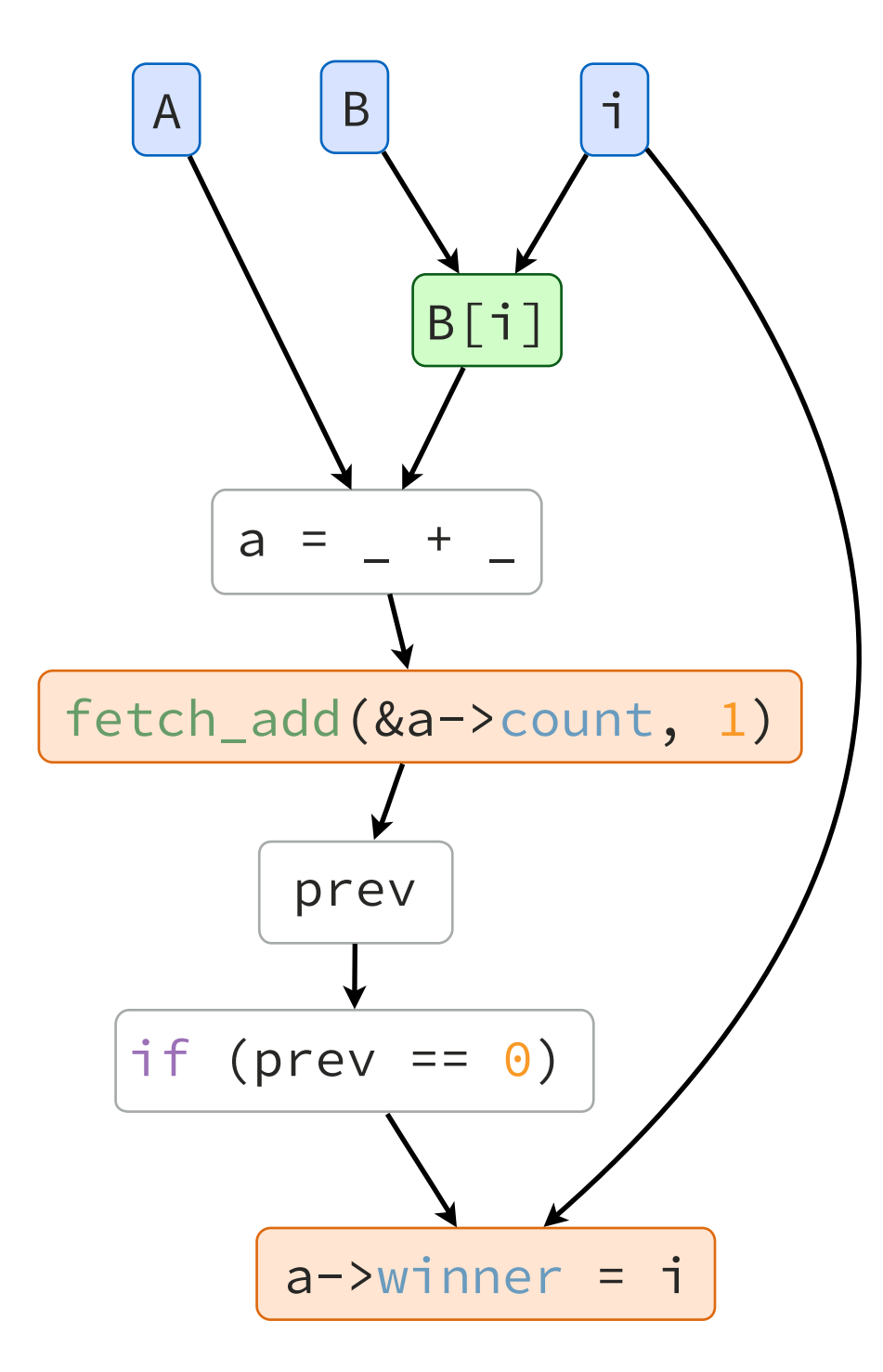

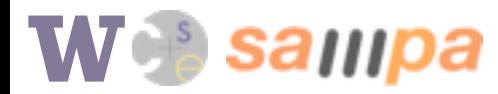

## Region selection (heuristic optimization)

#### *region:*

 contiguous sequence of instructions (or a DAG of basic blocks) which can all execute on the same node

#### **communication cost heuristic:**

function of *# of messages* and *message size* (continuation size)

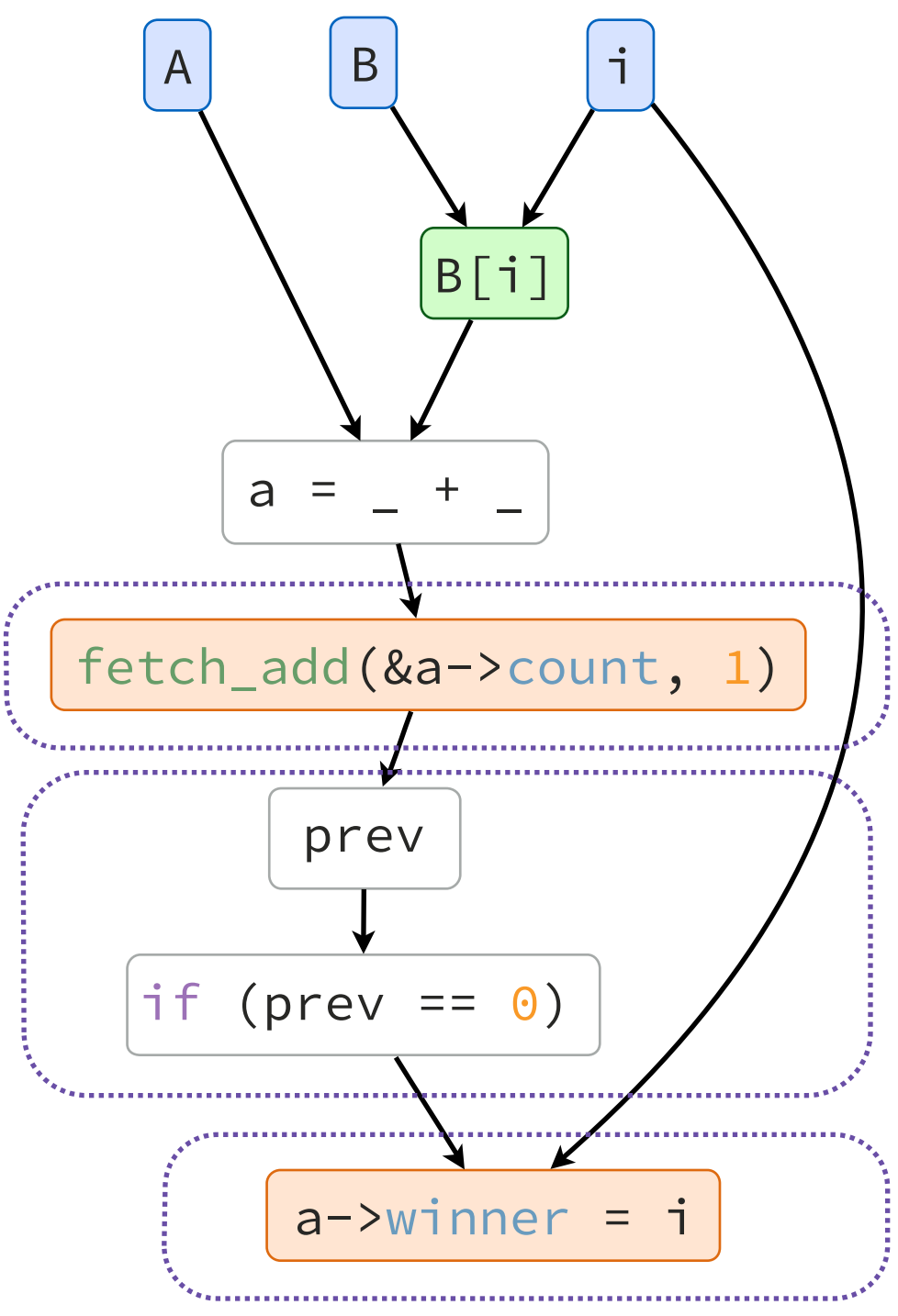

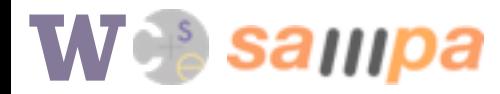

## Region selection (heuristic optimization)

#### *region:*

 contiguous sequence of instructions (or a DAG of basic blocks) which can all execute on the same node

#### **communication cost heuristic:**

function of *# of messages* and *message size* (continuation size)

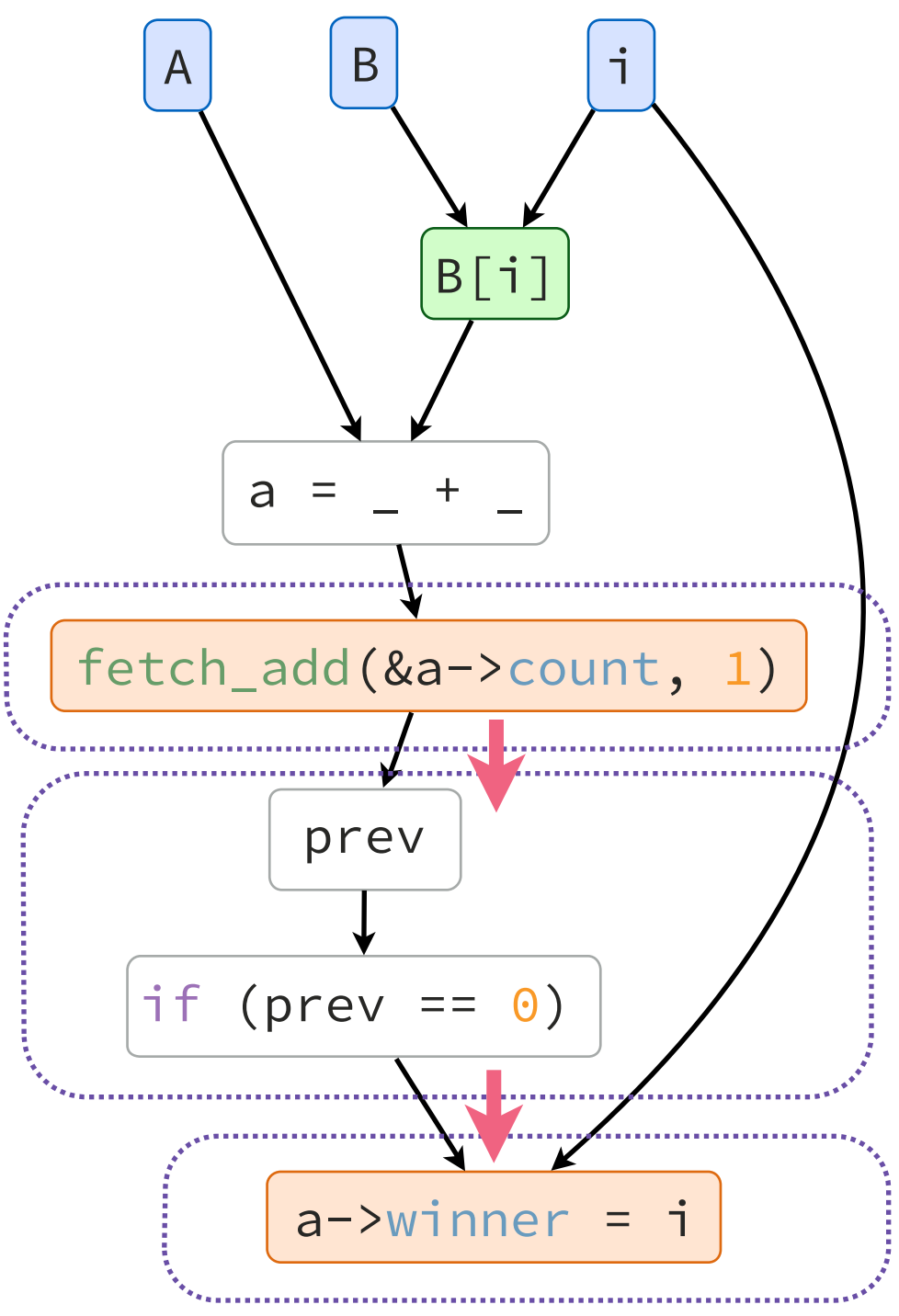

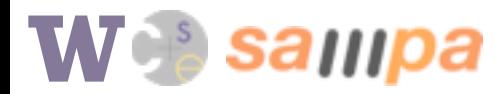

## Region selection (heuristic optimization)

#### *region:*

 contiguous sequence of instructions (or a DAG of basic blocks) which can all execute on the same node

#### **communication cost heuristic:**

function of *# of messages* and *message size* (continuation size)

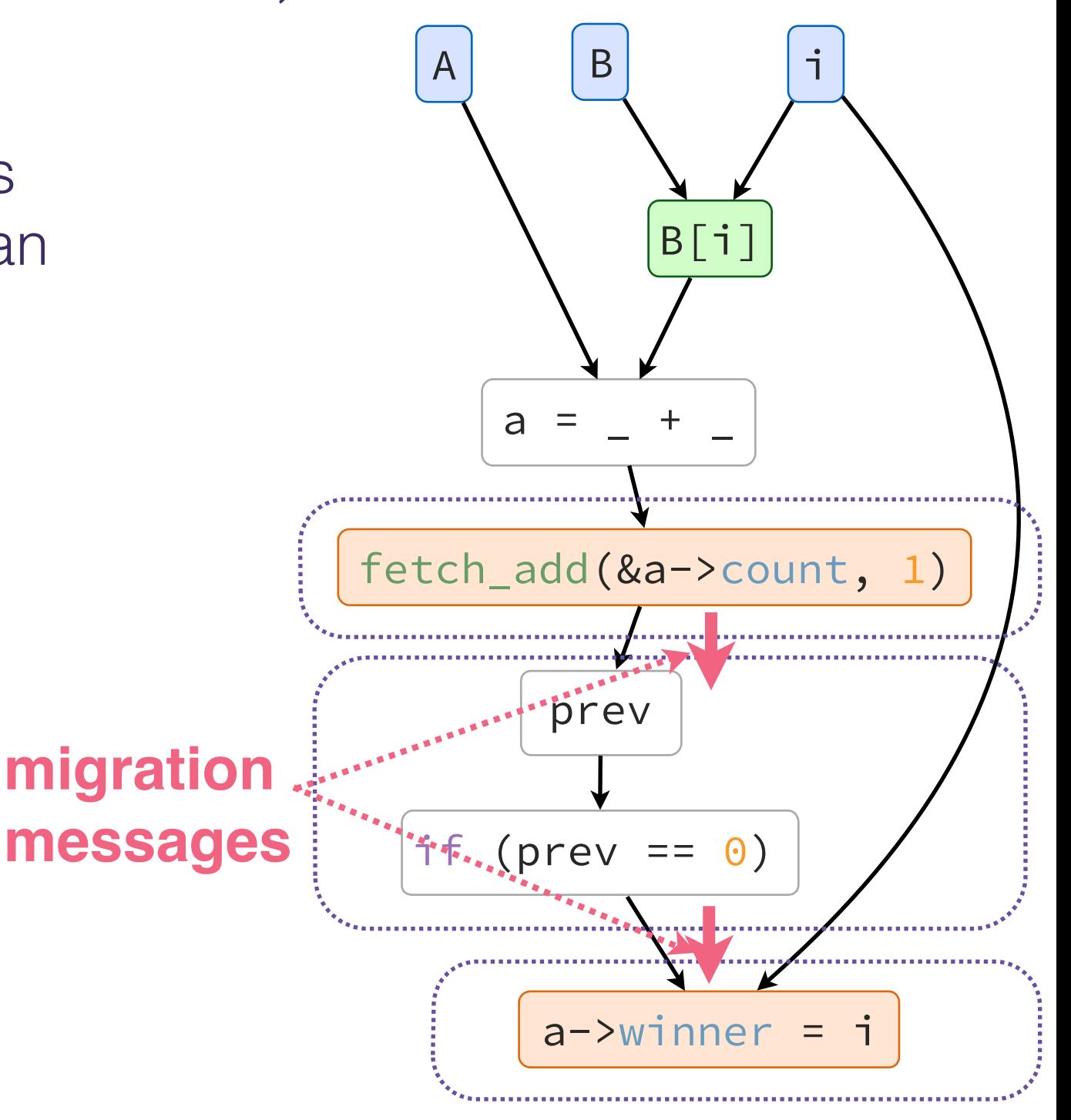

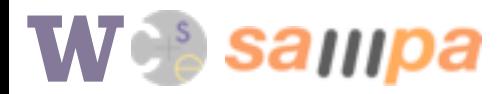

## Region selection (heuristic optimization)

#### *region:*

 contiguous sequence of instructions (or a DAG of basic blocks) which can all execute on the same node

#### **communication cost heuristic:**

function of *# of messages* and *message size* (continuation size)

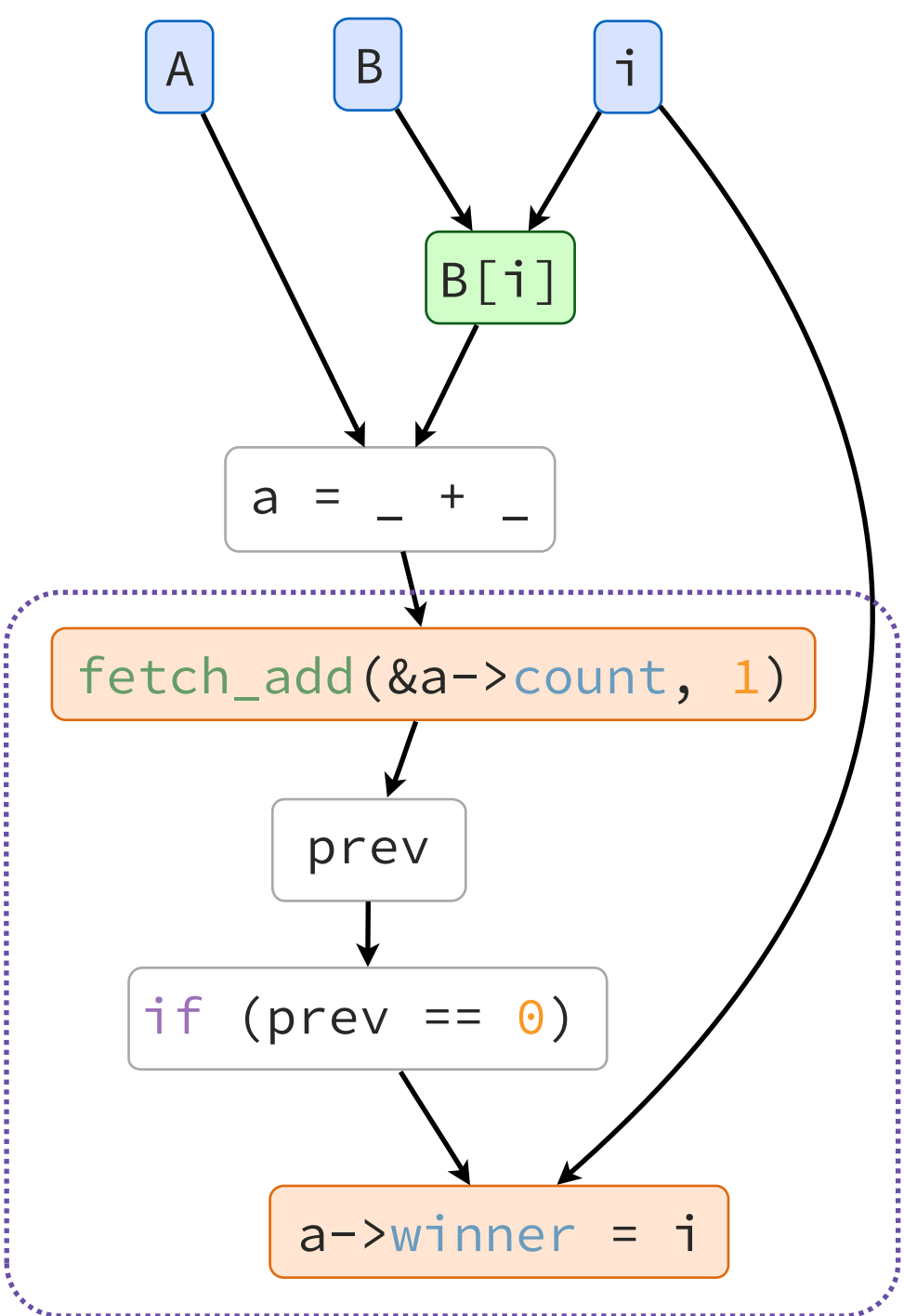

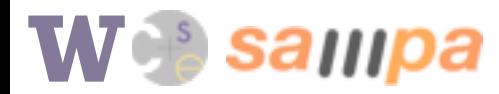

## Region selection (heuristic optimization)

#### *region:*

 contiguous sequence of instructions (or a DAG of basic blocks) which can all execute on the same node

#### **continuation data**

#### **communication cost heuristic:** (message size)

function of *# of messages* and *message size* (continuation size)

![](_page_41_Figure_7.jpeg)

![](_page_41_Picture_9.jpeg)

## Region selection (heuristic optimization)

#### *region:*

 contiguous sequence of instructions (or a DAG of basic blocks) which can all execute on the same node

#### **communication cost heuristic:**

function of *# of messages* and *message size* (continuation size)

![](_page_42_Figure_6.jpeg)

![](_page_42_Picture_8.jpeg)

## Message cost experiment

Modified HOPS to use extra data after the remote operation

![](_page_43_Figure_3.jpeg)

![](_page_43_Picture_4.jpeg)

## Message cost experiment

Modified HOPS to use extra data

![](_page_44_Figure_3.jpeg)

![](_page_44_Picture_4.jpeg)

![](_page_45_Figure_1.jpeg)

![](_page_45_Picture_2.jpeg)

![](_page_46_Figure_2.jpeg)

![](_page_46_Picture_3.jpeg)

Region selection (heuristic optimization)

– for each anchor, expand a region as far as possible

![](_page_47_Figure_3.jpeg)

![](_page_47_Picture_4.jpeg)

## Region selection (heuristic optimization)

– for each anchor, expand a region as far as possible

![](_page_48_Figure_3.jpeg)

- for each anchor, expand a region as far as possible
- at region intersections, compute cost heuristic for the possible choices

![](_page_49_Figure_4.jpeg)

![](_page_49_Picture_5.jpeg)

- for each anchor, expand a region as far as possible
- at region intersections, compute cost heuristic for the possible choices

![](_page_50_Figure_4.jpeg)

![](_page_50_Picture_5.jpeg)

- for each anchor, expand a region as far as possible
- at region intersections, compute cost heuristic for the possible choices

![](_page_51_Figure_4.jpeg)

![](_page_51_Picture_5.jpeg)

- for each anchor, expand a region as far as possible
- at region intersections, compute cost heuristic for the possible choices
- evaluate intersections pair-wise, greedily choose the best in each case

![](_page_52_Figure_5.jpeg)

- for each anchor, expand a region as far as possible
- at region intersections, compute cost heuristic for the possible choices
- evaluate intersections pair-wise, greedily choose the best in each case

![](_page_53_Figure_5.jpeg)

## Transform thread to migrate at region boundaries

![](_page_54_Picture_3.jpeg)

Transform thread to migrate at region boundaries

```
[A,B](long i) {
 Counter global* a = A + B[i];long prev = fetch_add(&a->count, 1);
  if (prev == 0) // first to arrive
    a \rightarrowwinner = i; // is winner
}
```
![](_page_55_Picture_4.jpeg)

⚗ algorithm

Transform thread to migrate at region boundaries

```
[a, i]{
                                               long prev = fetch_add(&a->count, 1);
                                               if (prev == 0) // first to arrive
                                                 a \rightarrowwinner = i; // is winner
                                             }
[A,B](long i) {
   migrate(node(B+i), _); 
}
                        [A, B, i]{
                          Counter global* a = A + B[i];
                           migrate(node(a), _); 
                        }
```
![](_page_56_Picture_4.jpeg)

 $\hat{a}$  algorithm

Transform thread to migrate at region boundaries

```
[a, i]{
                                                 long prev = fetch_add(&a->count, 1);
                                                 if (prev == 0) // first to arrive
                                                   a \rightarrowwinner = i; // is winner
                                               }
[A,B](long i) {
  migrate(node(B+i), \overrightarrow{\ }}
                         [A,B,i]{
                           Counter global* a = A + B[i];
                            migrate(node(a), _); 
                         }
```
![](_page_57_Picture_4.jpeg)

## Alembic

- Static optimizing migration algorithm
	- Constrained by anchor points
	- Greedy heuristic to reduce communication

### Implementation for C++ in LLVM

- Evaluation
	- *– 6x better* than naive compiler-generated communication
	- *–* 82% of hand-tuned performance

![](_page_58_Picture_8.jpeg)

## ⚗ Implementation

C++ extensions to support global pointers

Anchor point / locality partitioning analysis pass

Region selection and continuation-passing transform pass

![](_page_59_Picture_4.jpeg)

![](_page_59_Picture_5.jpeg)

## Alembic.

- Static optimizing migration algorithm
	- Constrained by anchor points
	- Greedy heuristic to reduce communication

Implementation for C++ in LLVM

### Evaluation

- *– 6x better* than naive compiler-generated communication
- *–* 82% of hand-tuned performance

![](_page_60_Picture_8.jpeg)

### Benchmarks

– Ported Grappa applications (irregular, data-intensive, …)

BFS

Pagerank

Connected Components

**Intsort** 

## Performance (12 nodes)

- naive put/get compiler-generated communication
- hand-tuned migration decisions
- Alembic-generated migrations

![](_page_61_Picture_11.jpeg)

#### ⚗ evaluation

### Benchmarks

– Ported Grappa applications (irregular, data-intensive, …)

![](_page_62_Picture_143.jpeg)

## Performance (12 nodes)

- naive put/get compiler-generated communication
- hand-tuned migration decisions
- Alembic-generated migrations

```
GlobalHashSet symmetric* set;
Graph symmetric* g;
void explore(VertexID r, color_t color) {
  Vertex global* vs = g->vertices();
   phaser.enroll(vs[r].nadj)
   forall<async>(adj(g,vs+r), [=](VertexID j){
    auto& v = vs[j];if (\text{cmp}_\text{swap}(\&\vee.\text{color}, -1, \text{color})) spawn([=]{ explore(j, color); });
     } else if (v.color != color) {
       Edge edge(color, v.color);
       set->insert(edge);
       phaser.complete(1);
     }
   });
   phaser.complete(1);
}
```
![](_page_62_Picture_9.jpeg)

#### ⚗ evaluation

### Benchmarks

– Ported Grappa applications (irregular, data-intensive, …)

![](_page_63_Picture_139.jpeg)

## Performance (12 nodes)

- naive put/get compiler-generated communication
- hand-tuned migration decisions
- Alembic-generated migrations

```
GlobalHashSet symmetric* set;
Graph symmetric* g;
void explore(VertexID r, color_t color) {
   Vertex global* vs = g->vertices();
 phaser.enroll(vs[r].nadj)
 forall<async>(adj(g,vs+r), [=](VertexID j){
    iauto& v = vs[j];
     if (cmp_swap(&v.color, -1, color)){
        spawn([=]{ explore(j, color); });
     } else if (v.color != color) {
        Edge edge(color, v.color);
        set->insert(edge);
        phaser.complete(1);
\begin{array}{c} \begin{array}{c} \cdot \cdot \cdot \end{array} \end{array} });
   phaser.complete(1);
}
```
⚗ evaluation

![](_page_64_Figure_1.jpeg)

![](_page_64_Figure_3.jpeg)

#### 0 50 100 150 200 | Performance MTEPS) 0  $2 -$ 4 6 8 put get public putal **Connected** components Intsort

![](_page_64_Figure_6.jpeg)

better

![](_page_64_Picture_7.jpeg)

![](_page_65_Picture_0.jpeg)

![](_page_65_Figure_2.jpeg)

#### BFS Pagerank

![](_page_65_Figure_4.jpeg)

![](_page_65_Figure_5.jpeg)

![](_page_65_Figure_6.jpeg)

better

![](_page_65_Figure_7.jpeg)

put/get

![](_page_65_Figure_8.jpeg)

![](_page_65_Figure_9.jpeg)

![](_page_65_Figure_10.jpeg)

## **Connected**

![](_page_65_Figure_12.jpeg)

![](_page_66_Picture_0.jpeg)

# ⚗Alembic

Algorithm to make automatic migration decisions

- Analyze locality by partitioning *anchors*
- Greedy optimization to reduce communication cost heuristic

LLVM implementation for Grappa C++

Performance — near hand-tuned, much better than PGAS baseline